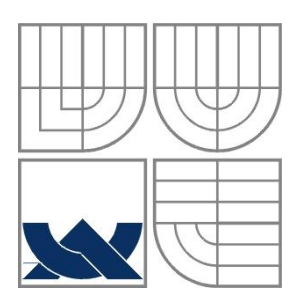

# VYSOKÉ UČENÍ TECHNICKÉ V BRNĚ BRNO UNIVERSITY OF TECHNOLOGY

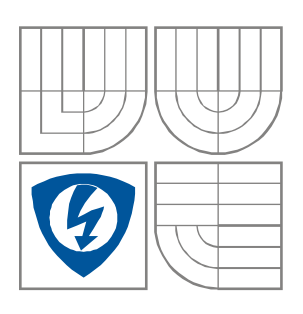

# FAKULTA ELEKTROTECHNIKY A KOMUNIKAČNÍCH **TECHNOLOGIÍ** ÚSTAV RADIOELEKTRONIKY

FACULTY OF ELECTRICAL ENGINEERING AND COMMUNICATION DEPARTMENT OF RADIO ELECTRONICS

# PROGRAM PRO NÁVRH SPOLEČNÝCH TV KABELOVÝCH ROZVODŮ PROGRAM FOR DESIGN OF CATV

DIPLOMOVÁ PRÁCE MASTER'S THESIS

AUTOR PRÁCE Bc. Jan Sedláček AUTHOR

**SUPERVISOR** 

VEDOUCÍ PRÁCE prof. Ing. Václav Říčný, CSc.

BRNO, 2010

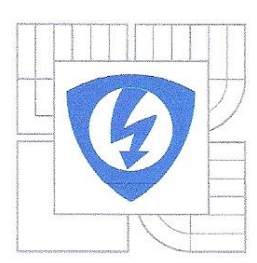

**VYSOKÉ UČENÍ TECHNICKÉ V BRNĚ** 

Fakulta elektrotechniky a komunikačních technologií

Ústav radioelektroniky

# Diplomová práce

magisterský navazující studijní obor Elektronika a sdělovací technika

Student: Bc. Jan Sedláček Ročník:  $\overline{2}$ 

ID: 83268 Akademický rok: 2009/2010

### NÁZEV TÉMATU:

### Program pro návrh společných TV kabelových rozvodů

#### POKYNY PRO VYPRACOVÁNÍ:

Na základě algoritmizace známých postupů při výpočtu energetické bilance vytvořte ve vhodném prostředí program pro interaktivní návrh společných TV kabelových rozvodů použitelný pro rozvody analogových i digitálních TV signálů.

Diplomová práce má obsahovať:

1) detailní analýzu postupu energetické bilance TV kabelového rozvodu střední velikosti a volitelné topologie,

b) návrh interaktivního návrhového programu,

c) odladění programu a konkrétní příklad návrhu.

### **DOPORUČENÁ LITERATURA:**

[1] HÁLA, O. Návrh a optimalizace širokopásmových TV distribučních sítí. Disertační práce. Brno: FEKT VUT v Brně, 2007.

[2] VÍT, V. Televizní technika. Praha: AZ Servis, 1993

[3] ŘÍČNÝ, V. Televizní distribuční sítě. Skriptum. Brno: FEKT VUT v Brně, 2005

Termín zadání: 8.2.2010

Termín odevzdání: 21.5.2010

Vedoucí práce: prof. Ing. Václav Říčný, CSc.

> prof. Dr. Ing. Zbyněk Raida Předseda oborové rady

#### **LICENČNÍ SMLOUVA** POSKYTOVANÁ K VÝKONU PRÁVA UŽÍT ŠKOLNÍ DÍLO

uzavřená mezi smluvními stranami:

#### **1. Pan/paní**

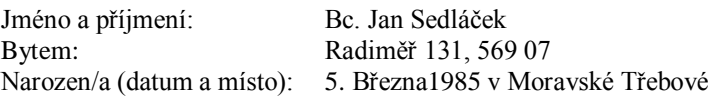

 $(dále jen ... autor")$ 

a

#### **2. Vysoké učení technické v Brně**

Fakulta elektrotechniky a komunikačních technologií se sídlem Údolní 53, Brno, 602 00 jejímž jménem jedná na základě písemného pověření děkanem fakulty: prof. Dr. Ing. Zbyněk Raida, předseda rady oboru Elektronika a sdělovací technika (dále jen "nabyvatel")

### **Čl. 1**

#### **Specifikace školního díla**

1. Předmětem této smlouvy je vysokoškolská kvalifikační práce (VŠKP):

- $\Box$  disertační práce
- diplomová práce
- $\Box$  bakalářská práce
- jiná práce, jejíž druh je specifikován jako ...................................................... (dále jen VŠKP nebo dílo)

Název VŠKP: Program pro návrh společných TV kabelových rozvodů

Vedoucí/ školitel VŠKP: prof. Ing. Václav Říčný, CSc.

Ústav: Ústav radioelektroniky

Datum obhajoby VŠKP:

VŠKP odevzdal autor nabyvateli\* :

 v tištěné formě – počet exemplářů: 2 v elektronické formě – počet exemplářů: 2

- 2. Autor prohlašuje, že vytvořil samostatnou vlastní tvůrčí činností dílo shora popsané a specifikované. Autor dále prohlašuje, že při zpracovávání díla se sám nedostal do rozporu s autorským zákonem a předpisy souvisejícími a že je dílo dílem původním.
- 3. Dílo je chráněno jako dílo dle autorského zákona v platném znění.
- 4. Autor potvrzuje, že listinná a elektronická verze díla je identická.

-

<sup>\*</sup> hodící se zaškrtněte

### **Článek 2**

#### **Udělení licenčního oprávnění**

- 1. Autor touto smlouvou poskytuje nabyvateli oprávnění (licenci) k výkonu práva uvedené dílo nevýdělečně užít, archivovat a zpřístupnit ke studijním, výukovým a výzkumným účelům včetně pořizovaní výpisů, opisů a rozmnoženin.
- 2. Licence je poskytována celosvětově, pro celou dobu trvání autorských a majetkových práv k dílu.
- 3. Autor souhlasí se zveřejněním díla v databázi přístupné v mezinárodní síti
	- ihned po uzavření této smlouvy
	- $\Box$  1 rok po uzavření této smlouvy
	- □ 3 roky po uzavření této smlouvy
	- $\Box$  5 let po uzavření této smlouvy
	- $\Box$  10 let po uzavření této smlouvy (z důvodu utajení v něm obsažených informací)
- 4. Nevýdělečné zveřejňování díla nabyvatelem v souladu s ustanovením § 47b zákona č. 111/ 1998 Sb., v platném znění, nevyžaduje licenci a nabyvatel je k němu povinen a oprávněn ze zákona.

### **Článek 3**

### **Závěrečná ustanovení**

- 1. Smlouva je sepsána ve třech vyhotoveních s platností originálu, přičemž po jednom vyhotovení obdrží autor a nabyvatel, další vyhotovení je vloženo do VŠKP.
- 2. Vztahy mezi smluvními stranami vzniklé a neupravené touto smlouvou se řídí autorským zákonem, občanským zákoníkem, vysokoškolským zákonem, zákonem o archivnictví, v platném znění a popř. dalšími právními předpisy.
- 3. Licenční smlouva byla uzavřena na základě svobodné a pravé vůle smluvních stran, s plným porozuměním jejímu textu i důsledkům, nikoliv v tísni a za nápadně nevýhodných podmínek.
- 4. Licenční smlouva nabývá platnosti a účinnosti dnem jejího podpisu oběma smluvními stranami.

V Brně dne: 21. května 2010

……………………………………….. …………………………………………

Nabyvatel Autor

### **Abstrakt**

Hlavním úkolem této diplomové práce je vytvoření interaktivního počítačového programu pro návrh televizních kabelových rozvodů malé a střední velikosti.

První část práce popisuje hlavní koncepce úpravy a rozvodu televizního signálu. Jsou zde uvedeny základní topologie distribučních sítí malého a středního rozsahu, některé pasivní a aktivní prvky rozvodu včetně jejich využití. Je zde také popsán algoritmus pro výpočet obvodových hodnot.

Druhá část obsahuje detailní popis vytvořeného počítačového programu včetně všech jeho funkcí. Součástí je i vzorový výpočet čtyř variant rozvodu a jeho porovnání s počítačovým výpočtem. V příloze práce jsou uvedeny vybrané partie zdrojového kódu.

**Klíčová slova:** DVB-T, slučovač, rozbočovač, hlavní stanice, koaxiální kabel, účastnická zásuvka, zesilovač, kanálový konvertor, transkodér, televizní kabelový rozvod, počítačový program.

### **Abstract**

The main task of this master's thesis is to create an interactive computer programme for the design of small and medium television cable circuits.

The first part of this document describes main conceptions of a modification and a distribution of television signals. There are also introduced basic topologies of small and medium sized distribution networks, some passive and active elements in the circuit including their usage. There is also described an algorithm for calculation of circuit's values.

The second part contains a detailed description of created programme with all of its functions. A part of this document is made by a sample calculation of the four variants of circuit and its comparison with computer calculation. In suplement are included selected parts of source code.

**Keywords:** DVB-T, adder, hub, main station, coaxial cable, subscriber's outlet, amplifier, preamplifier, channel converter, transcoder, TV cable distribution, computer program .

SEDLÁČEK, J. *Program pro návrh společných TV kabelových rozvodů .* Brno: Vysoké učení technické v Brně, Fakulta elektrotechniky a komunikačních technologií, 2010. 62 s. Vedoucí diplomové práce prof. Ing. Václav Říčný, CSc.

# **Prohlášení**

Prohlašuji, že svoji diplomovou práci na téma Program pro návrh společných TV kabelových rozvodů jsem vypracoval samostatně pod vedením vedoucího diplomové práce a s použitím odborné literatury a dalších informačních zdrojů, které jsou všechny citovány v práci a uvedeny v seznamu literatury na konci práce.

Jako autor uvedené diplomové práce dále prohlašuji, že v souvislosti s vytvořením tohoto projektu jsem neporušil autorská práva třetích osob, zejména jsem nezasáhl nedovoleným způsobem do cizích autorských práv osobnostních a jsem si plně vědom následků porušení ustanovení § 11 a následujících autorského zákona č. 121/2000 Sb., včetně možných trestněprávních důsledků vyplývajících z ustanovení § 152 trestního zákona č. 140/1961 Sb.

V Brně dne 21. května 2010 herec in terminalní stromagne in terminalní stromagne in terminalní stromagne in ter

podpis autora

# **Poděkování**

Děkuji vedoucímu diplomové práce Prof. Ing. Václavu Říčnému, CSc. za účinnou metodickou, pedagogickou a odbornou pomoc a další cenné rady při zpracování mé diplomové práce.

V Brně dne 21. května 2010 ............................................

podpis autora

# **OBSAH**

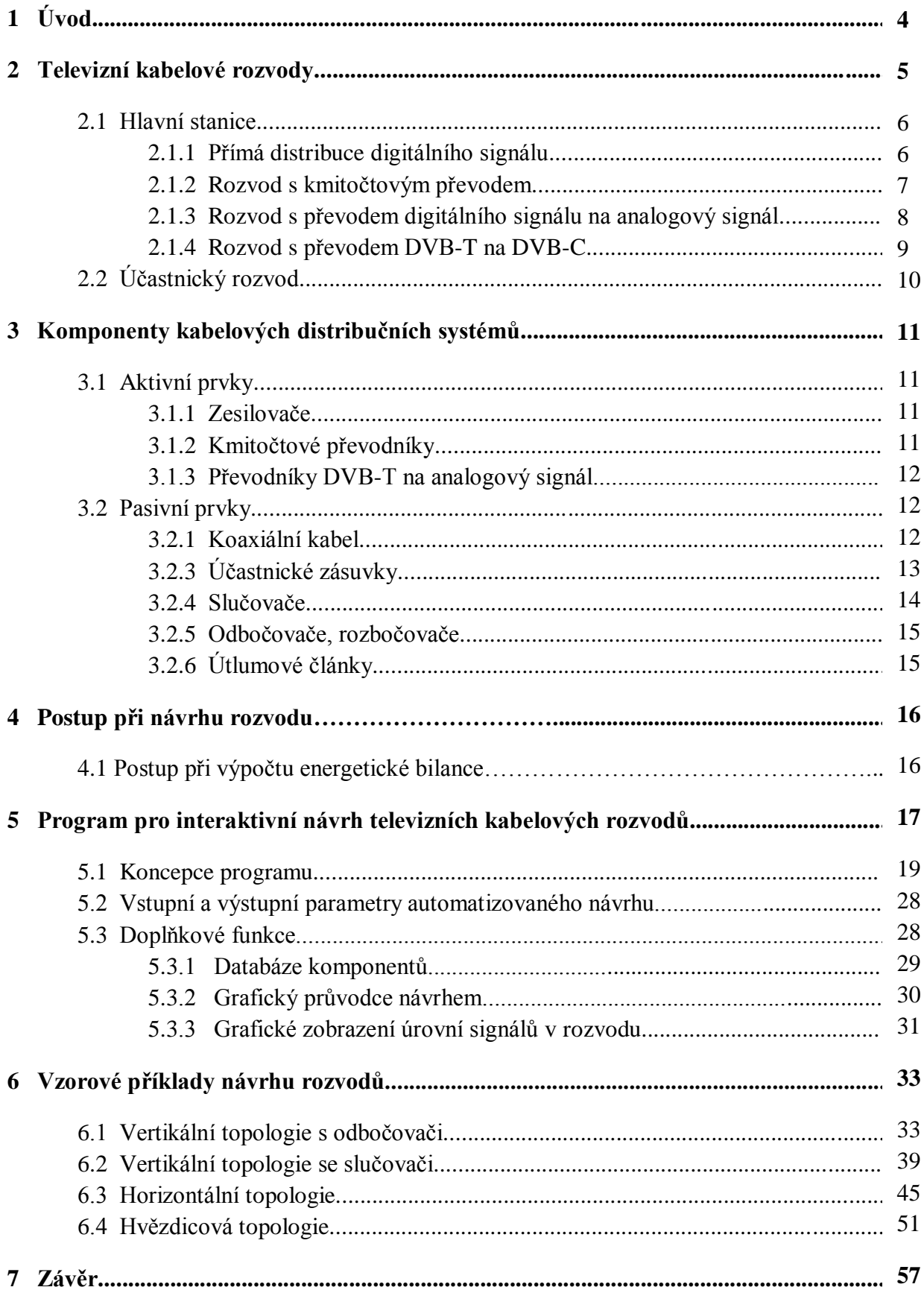

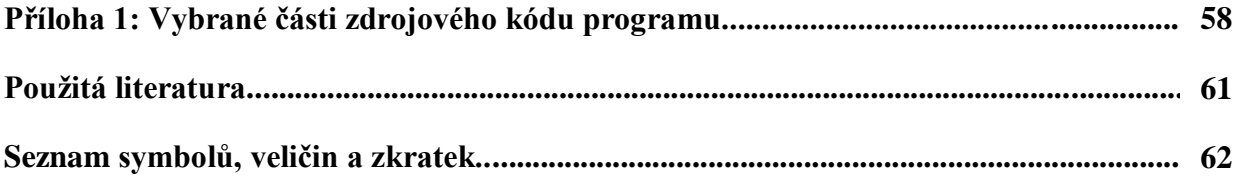

### **Seznam obrázků**

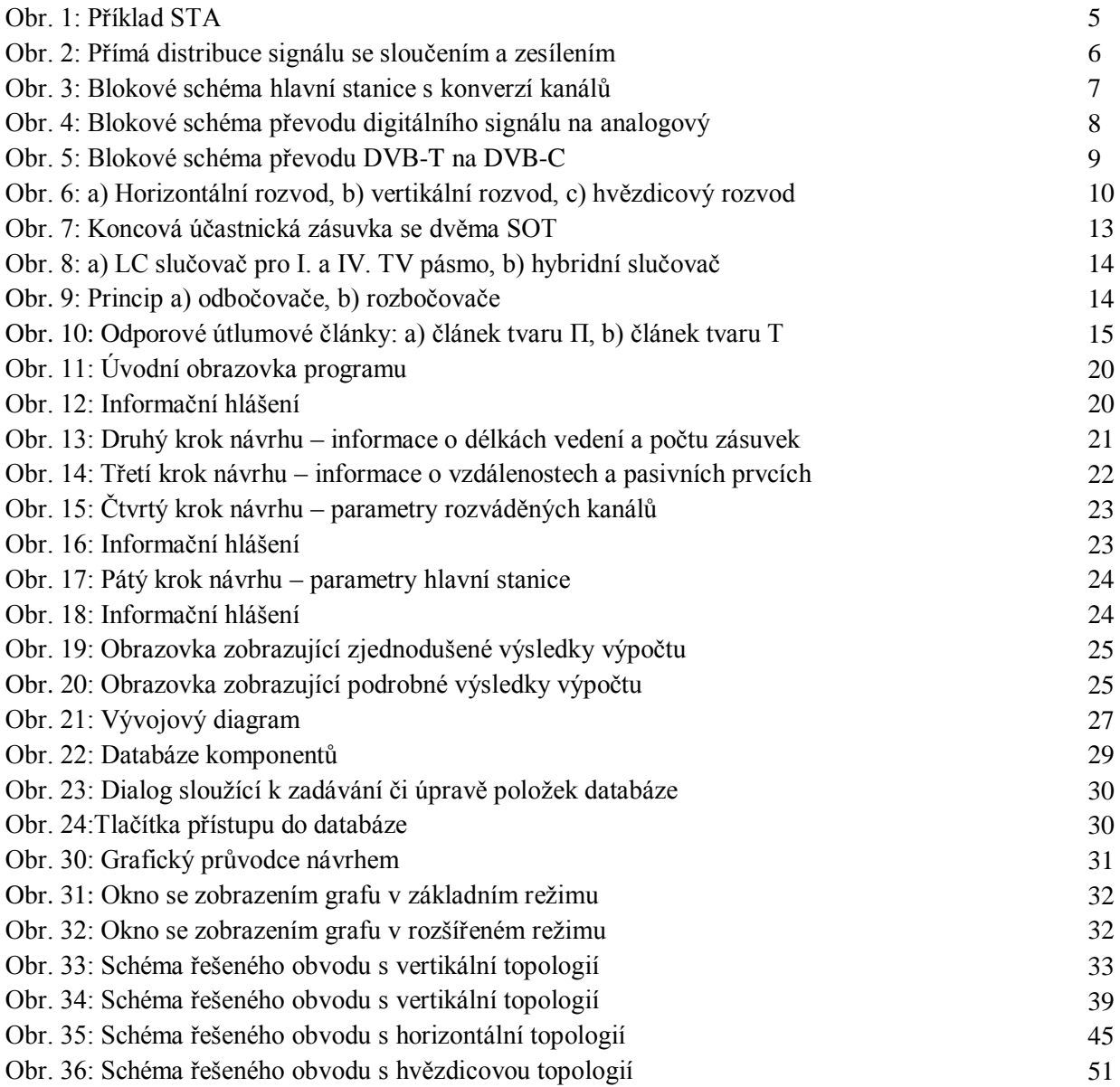

### **Seznam tabulek**

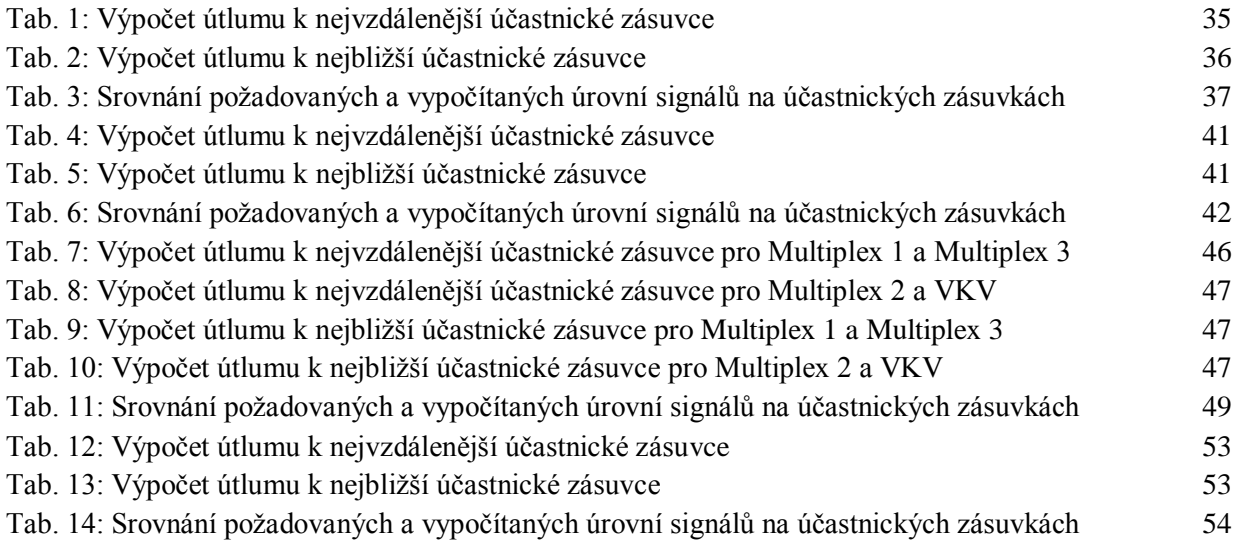

# **1 Úvod**

Cílem diplomové práce je detailní analýza postupu návrhu a vytvoření interaktivního počítačového programu sloužícího k automatizovanému návrhu televizních kabelových rozvodů. Vzhledem k postupující digitalizaci televizního přenosu je práce zaměřena na distribuci zemské platformy DVB-T. Vytvořený program je využitelný i pro návrh rozvodu, ve kterém je šířeno analogové vysílání, ovšem s některými omezeními. Omezení jsou dána rozdílnými požadavky na úroveň signálu a odstupu signálu od šumu na účastnických zásuvkách. Z toho plyne i odlišné nastavení zesílení aktivních prvků. Druhá, třetí a čtvrtá kapitola obsahují především potřebný matematický aparát a informace z různých zdrojů, které jsou nutné k pochopení problematiky kabelových rozvodů a algoritmizaci problému.

Úprava digitálního televizního signálu se před distribucí ve společných televizních kabelových rozvodech řeší především zesílením, případně kmitočtovým převodem celého multiplexu a rozvedení do jednotlivých účastnických zásuvek. Další variantou je demultiplexace obsahu jednotlivých multiplexů a následná distribuce formou analogového televizního vysílání či v kmitočtech kabelové televize. Zdroji signálu pro tyto rozvody je především zemské digitální vysílání, může jím ovšem být i satelitní digitální příjem. Satelitní příjem se vyznačuje větší programovou nabídkou a zpravidla i vyšší kvalitou obrazu a zvuku, nevýhodou je ovšem nutnost pořízení dekódovací karty a finanční nákladnost zařízení na rozvod tohoto signálu pomocí společných televizních rozvodů. Z hlediska budoucího využití kabelových rozvodů je bez ohledu na náklady nejvýhodnější rozvod DVB-T signálu.

# **2 Televizní kabelové rozvody**

Televizní kabelové rozvody malého a středního rozsahu jsou určeny především pro distribuci signálu ve větších domech či rozsáhlejších komplexech budov. Signál je upravován v hlavní stanici a poté rozveden do účastnických zásuvek, zdroji signálu jsou zpravidla antény pro příjem zemského digitálního vysílání (DVB-T/T2), ale i satelitního televizního vysílání (DVB-S/S2).

Společná televizní anténa (STA) je účastnický rozvod, který je napájený anténní sestavou umístěnou na střeše domu, ve kterém je rozvod realizován. Signál je upravován v hlavní stanici. STA se skládá z anténní sestavy a to včetně anténních napáječů, dále jej tvoří hlavní stanice, ve které jsou sdruženy aktivní prvky, a účastnický rozvod, který je složen z pasivních komponent [1]. Rozvod má za úkol zajistit účastníkům kvalitní televizní a rozhlasový signál při impedanci 75Ω s co nejbližšími úrovněmi jednotlivých kanálů na účastnické zásuvce. Požadované úrovně digitálního signálu na účastnické zásuvce se poněkud liší od analogového, zejména minimální potřebnou úrovní pro kvalitní příjem. Úroveň digitálního signálu na účastnické zásuvce by se měla pro kvalitní příjem pohybovat v rozmezí 45 až 70 dBµV [2]. Každá část obvodu je zakončena účastnickou zásuvkou, aby se při připojování a odpojování přijímačů změnou zatěžovací impedance neovlivňovaly úrovně signálů v rozvodu.

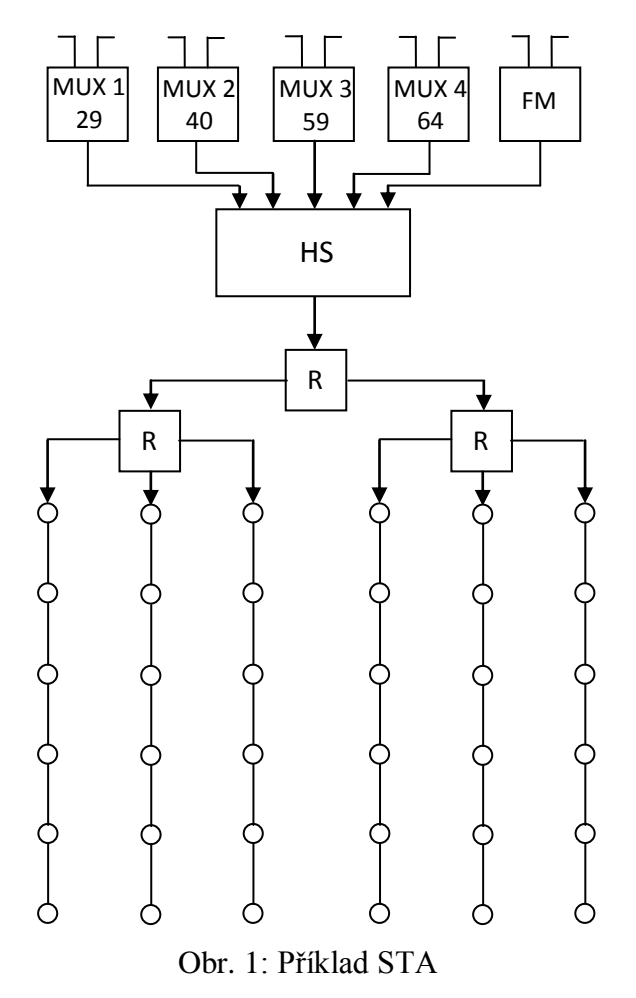

# **2.1 Hlavní stanice**

Úkolem hlavní stanice je napájet kabelový rozvod televizním a rozhlasovým signálem dostatečné jakosti. Hlavní stanice je dnes řešena jako základní jednotka, která v sobě sdružuje funkci napájecího zdroje, sdružení výstupů i výstupního zesilovače. Do této jednotky se vkládají jednotlivé moduly určené pro dané funkce. Značnou výhodou je modulárnost a tedy i snadná rozšiřitelnost funkce stanice. Stanice je obvykle napájena anténní soustavou pro pozemní příjem, je ji možno napájet i s pomocí družicového přijmu.

Dle způsobu úpravy lze hlavní stanice dělit na [2]:

- Přímý rozvod signálu s případným zesílením
- Rozvod s kmitočtovým převodem
- Rozvod s převodem digitálního signálu na analogový signál
- Rozvod s převodem DVB-T na DVB-C

### **2.1.1 Přímá distribuce digitálního signálu**

Rozvod signálu se provádí na kanálu, na kterém je signál vysílán vysílačem. Úprava spočívá ve změně úrovně signálu (zesílení či zeslabení). V případě použití kanálových zesilovačů jsou jednotlivé kanály nejprve zesíleny a poté sloučeny, při použití širokopásmového zesilovače dochází ke sloučení ještě před zesílením. Použití kanálových zesilovačů má výhodu v jejich selektivnosti, nezesilují tedy jiné kanály, než pro které jsou určeny.

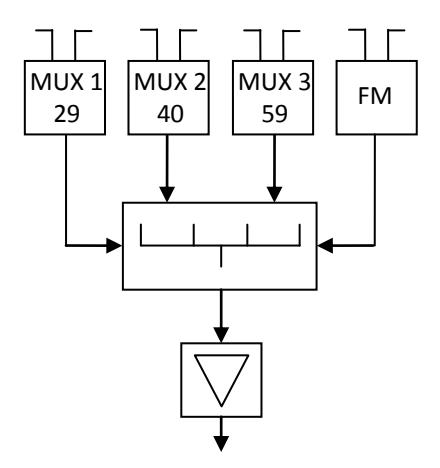

Obr. 2: Přímá distribuce signálu se sloučením a zesílením

Za určitých podmínek lze pro tento typ distribuce použít některé stávající komponenty rozvodu. Toto řešení může být i nejjednodušší a nejlevnější. Při volbě tohoto řešení je ovšem nutné zhodnotit stav stávajícího rozvodu. Signál DVB-T je vysílán i v kanálech K60 – K69, v tomto pásmu již obvykle mají pasivní části rozvodu značný útlum, a proto nevyhovují. Zesilovače pravděpodobně nevyhoví z důvodu příliš strmé zesilovací charakteristiky. Proto může být problematické použití i některých antén. Při použití vhodných prvků je tento typ rozvodu připraven i na další budoucí změny vysílaných kanálů i na zvýšení počtu přijímaných multiplexů [2].

Výhodou tohoto řešení je zachování všech vysílaných kanálů i služeb. Nevýhodou je ovšem nutnost zakoupení set-top boxu ke každému TV přijímači nebo zakoupení TV přijímače s DVB-T tunerem. Při menším počtu účastníků však bude toto řešení levnější než použití skupinového přijímače.

### **2.1.2 Rozvod s kmitočtovým převodem**

Princip je obdobný jako u konverze kanálů při distribuci analogového signálu. Lze tímto způsobem eliminovat problém s útlumem rozvodu na vyšších kmitočtech. Při rozvádění většího počtu kanálů dochází k situaci, kdy se musí vysílané programy umisťovat na sousední kanály, proto se konverze řeší převodem přes mezifrekvenční kmitočet. Tento způsob zajišťuje dobrou selektivitu, kdy jsou sousední pásma potlačena o více jak 60 dB a je tedy skutečně převeden pouze požadovaný kanál [3].

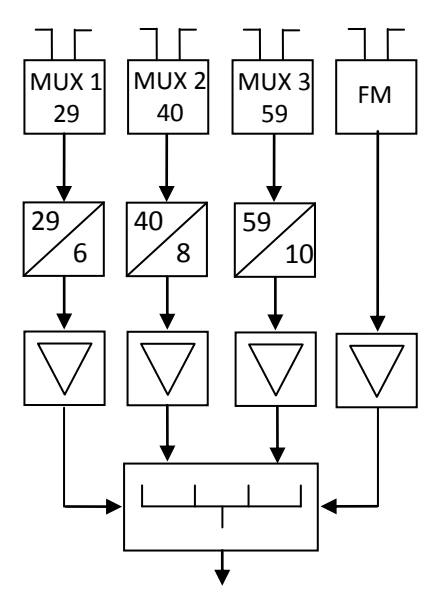

Obr. 3: Blokové schéma hlavní stanice s konverzí kanálů

Tento způsob lze použít i u starších rozvodů STA, částečnou rekonstrukcí lze dosáhnout stavu, kdy rozvod vyhovuje. Nevýhodou je to, že DVB-T přijímače nedokáží přijímat kanály v S pásmu a je tedy nutné provést konverzi do pásem, které jsou přístroje schopné přijímat [2]. Pro menší rozvody je také výhodou, že konvertory fungují zároveň i jako zesilovače a odpadá tedy nutnost použití dalších zesilovačů. Stejně jako v případě přímého rozvodu musí mít každý účastník vlastní set-top box či televizor s DVB-T tunerem. Tento způsob úpravy lze kombinovat s přímým rozvodem digitálního signálu bez kmitočtového převodu.

### **2.1.3 Rozvod s převodem digitálního signálu na analogový signál**

Tento typ řešení je založen na převedení jednotlivých kanálů v multiplexu do analogové formy. Pro každý kanál je nutný jeden transkodér. Pro multiplex se čtyřmi televizními kanály tedy potřebujeme čtyři jednoduché transkodéry či dva dvojité transkodéry. Pokud chceme rozvést i rozhlas vysílaný v multiplexu, potřebujeme další transkodéry. Pro více kanálů a multiplexů tedy cena značně narůstá [2]. Při tomto řešení je multiplex demultiplexován a jeho jednotlivé programy jsou modulovány a rozváděny v normě PAL. Takto jsou distribuovány v rozvodu, při čtyřech či více multiplexech tedy dochází ke značnému zahuštění kanálů v rozvodu.

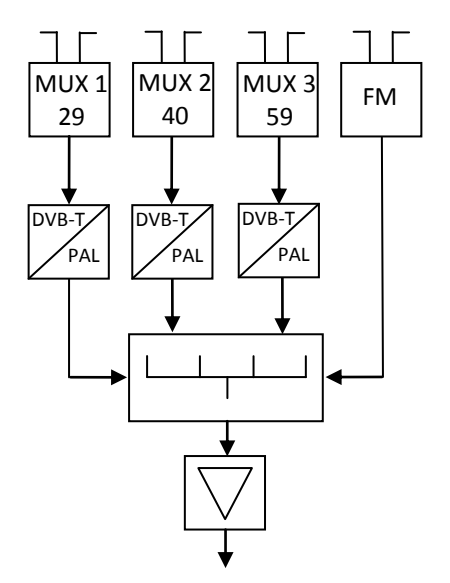

Obr. 4: Blokové schéma převodu digitálního signálu na analogový

Výhodou je ovšem možnost zcela ponechat stávající rozvod i stávající přijímače účastníků. V závislosti na kvalitě digitálního vysílání může mít takto modulovaný signál lepší kvalitu obrazu i zvuku než původní analogové vysílání. Nevýhodou je značná cena a ochuzení účastníků o některé služby, jedná se zejména o vícekanálový zvuk a programového průvodce. Pro velké množství účastníků už může být cena pro jednoho účastníka srovnatelná nebo i nižší než cena set-top boxu. Nevýhodou může být i fakt, že se v budoucnosti s analogovým vysíláním již nepočítá a postupně zřejmě nebudou k dispozici ani analogové přijímače. Z tohoto pohledu se tedy nejedná o perspektivní řešení.

### **2.1.4 Rozvod s převodem DVB-T na DVB-C**

Toto řešení rozvodu pracuje na principu převodu DVB-T signálu na DVB-C signál. Vzhledem až k dvojnásobně většímu datovému toku lze do jednoho multiplexu zařadit větší počet programů nebo distribuovat programy v lepší kvalitě, typickým zdrojem pro toto vysílání může být satelitní vysílání, kde jsou programy často vysílány s mnohem vyšším bitovým tokem. Výhodou tohoto řešení je možnost selekce vysílaných kanálů v každém multiplexu a možnost nastavení či upravení PSI tabulky (Program Specific Information) [2]. Toto řešení je v současné době používáno kabelovými operátory, operátoři dodávají i set-top boxy, čímž je vyřešena jedna z nevýhod – malá dostupnost těchto zařízení. Velkou předností je možnost zařazení zpětného kanálu, ten je situován do pásma 5 MHz až 65 MHz a umožňuje elektronické bankovnictví či nakupování.

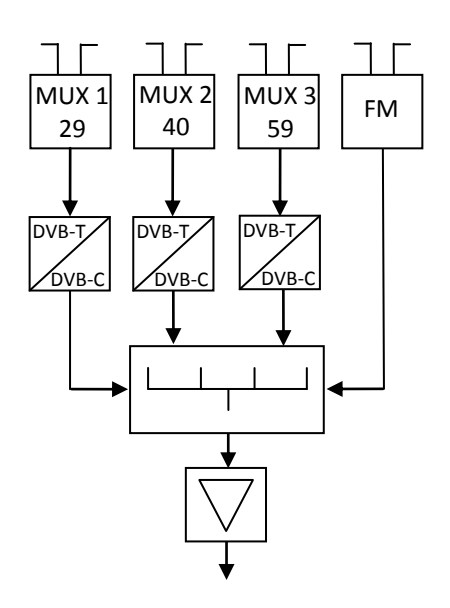

Obr. 5: Blokové schéma převodu DVB-T na DVB-C

Nevýhodou tohoto řešení je nutnost pořízení DVB-C přijímače či TV přijímače s DVB-C tunerem. Dalším problémem je právě cena zařízení nutného k úpravě signálu. Opodstatnění tento systém nalezne v kabelových rozvodech, v běžných STA je zatím použití z finančních důvodů zřejmě nereálné. Problémem je zatím i malá dostupnost set-top boxů pro tento typ vysílání.

# **2.2 Účastnický rozvod**

Účastnický rozvod slouží k distribuci signálu upraveného v hlavní stanici k jednotlivým účastníkům. Skládá se z koaxiálního vedení průběžných i koncových účastnických zásuvek a rozbočovačů či odbočovačů [1]. Rozvod by měl distribuovat signál k účastníkovi s co nejmenším útlumem a v co nejlepší kvalitě. Z tohoto důvodu se pro rozsáhlejší sítě konvertuje do nižšího pásma, kde má koaxiální kabel menší útlum.

Dle topologie lze rozvody dělit na

- horizontální
- vertikální
- hvězdicový

Horizontální rozvody se používaly především ve starších bytových domech, vertikální v panelových domech. Dnes se používá hvězdicový typ rozvodu, ten má velkou výhodu v možnosti diferencované programové nabídky pro jednotlivé účastníky, toto je vhodné zejména pro příjem kabelové televize. Tyto tři typy rozvodů lze libovolně kombinovat dle toho, jak to vyžaduje situace v budově nebo zástavbě .

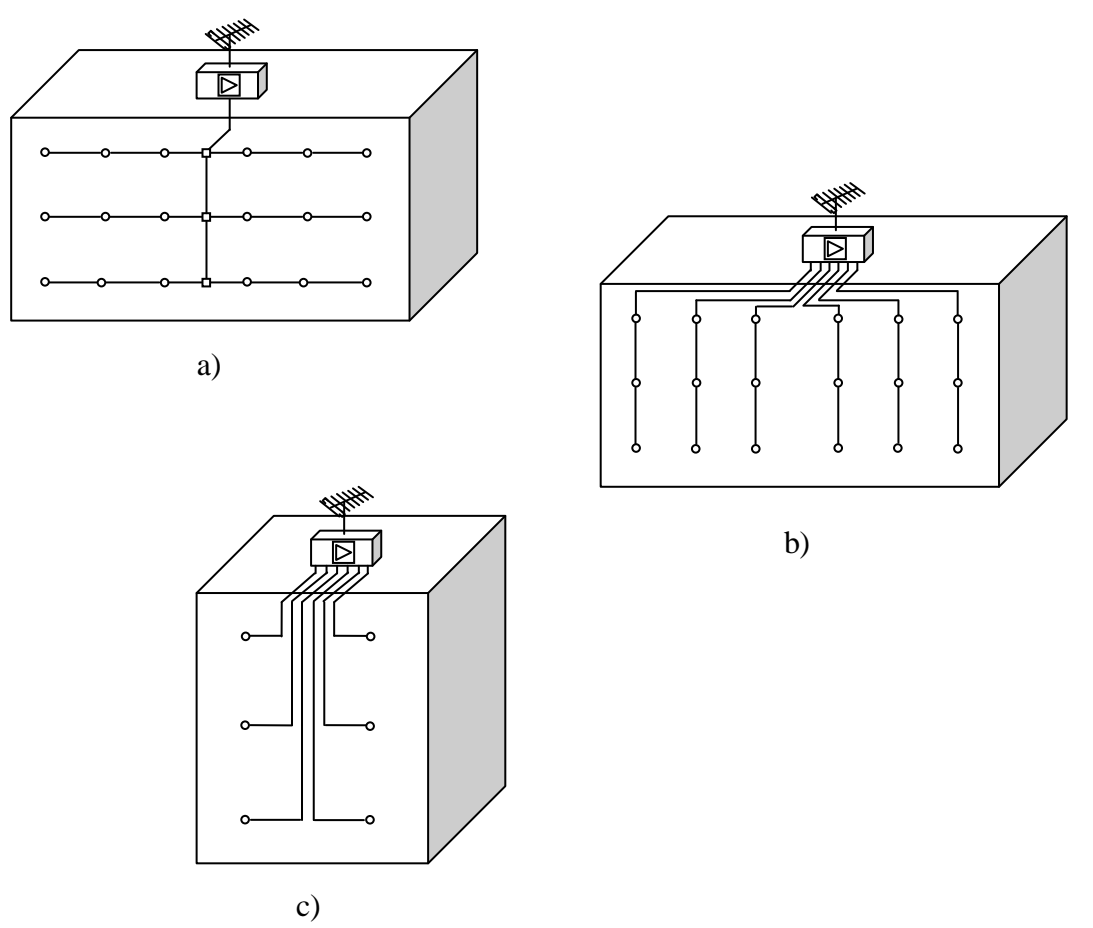

Obr. 6: a) Horizontální rozvod, b) vertikální rozvod, c) hvězdicový rozvod

# **3 Komponenty kabelových distribučních systémů**

# **3.1 Aktivní prvky**

Tyto prvky se ve formě jednoduchých či dvojitých modulů vkládají do základní jednotky. Nastavení těchto modulů se provádí pomocí speciální ovládací jednotky. Tato jednotka je společná pro všechny moduly daného výrobce a je tedy společná pro nastavení všech modulů v jedné základní jednotce. Modulů je několik typů dle daného využití. Jedná se především o zesilovače, kmitočtové převodníky, transkodéry a transmodulátory.

### **3.1.1 Zesilovače**

V hlavních stanicích jsou obvykle použity selektivní (jednokanálové) zesilovače ve formě zásuvných modulů. Mají nastavitelné zesílení a dobré impedanční přizpůsobení. Tyto zesilovače mají oproti širokopásmovým větší zesílení. Jsou určeny ke krytí ztrát v rozvodu a lze je použít i pro odladění silného signálu. Šířka kmitočtového pásma je 10 až 12 MHz, zisk se pohybuje až okolo 50 dB a výstupní úroveň se pohybuje kolem hodnoty 115 dBµV [3]. Zesilovače mají obvykle proměnné zesílení, jeho nastavení je řešeno nastavitelným útlumovým článkem přímo v bloku zesilovače. Každý zesilovač je napájen samostatným přívodem signálu a nastavují se tak, aby měly signály na výstupech zesilovačů přibližně stejnou hodnotu. V případech slabého přijmu, je vhodné použít předzesilovač, ten se vkládá přímo do anténní krabičky. Některé zesilovače jsou osazeny funkcí automatické regulace zesílení, v některých případech dosahuje rozsah regulace až 30 dB.

### **3.1.2 Kmitočtové převodníky**

Tento obvod slouží ke změně kanálu multiplexu, konverze se provádí do nižšího, než vysílaného pásma. Převod do nižšího pásma je výhodný z důvodu menšího útlumu koaxiálního kabelu na nižších kmitočtech. Převod je uskutečněn převodem přes mezifrekvenční kmitočet, což zajišťuje dobrou selektivitu. Signál se zpracovává ve dvou krocích, nejprve je převeden do mezifrekvenčního pásma (obvykle 30 – 40 MHz) a následně filtrován filtrem s akustickou povrchovou vlnou, poté je převeden na požadovaný kmitočet. Někteří výrobci osazují komponenty dvěma filtry, což zajišťuje ještě větší selektivitu [3].

V případě převodu na stejný kanál lze tento převodník používat jako vysoce selektivní kanálový zesilovač. Na dvanáctém kanálu lze takovýto převodník použít jako zesilovač pro

digitální rozhlas (DAB) [2]. Moduly mají nastavitelné zesílení, v rozvodech malého rozsahu je lze použít zároveň jako kanálové zesilovače.

### **3.1.3 Převodníky DVB-T na analogový signál**

Převodníky jsou obvody, které slouží k převedení obsahu multiplexu programů digitálního signálu DVB-T na jednotlivé analogové kanály. Obvykle jsou řešeny jako jednoduché či dvojité. Převedou tedy jeden či dva programy do analogové formy. Výstupní kanály jsou obvykle umístěny v těsné blízkosti a jejich frekvence se mění společně. Analogový signál může obsahovat zvukový doprovod ve formě mono, stereo či duálního zvuku. Modul umí rozeznat poměr stran obrazu u každého kanálu a v tomto formátu jej i modulovat, případně upravit na požadovaný formát. Součástí je i přenos teletextu a VPS informací [4].

### **3.2 Pasivní prvky**

### **3.2.1 Koaxiální kabel**

Jedná se o nejpoužívanější typ vedení pro kabelové rozvody, jedná se o souosé vedení. Jeden vodič je tvořen měděným drátem či lankem a druhý má formu kruhového pláště. Prostor mezi vodiči je vyplněn dielektrikem. Charakteristická impedance je 75 Ω. Vnější obal tvoří jedna nebo více vrstev PVC či polyetylénu. Koaxiální vedení má sice větší útlum než souměrné vedení, ale jeho využití je výhodnější z důvodu možnosti dotýkat se uzemněných předmětů, lze jej tedy vést po zdech či v trubkách. Na rozdíl od souměrného vedení také vyžaduje symetrizační člen. U tohoto kabelu je také nutné dodržet maximální povolený ohyb, při překročení dochází k vyosení středního vodiče a změně charakteristické impedance. Z pohledu návrhu kabelového rozvodu je zásadní útlum kabelu, udává se v dB/100 m a jeho hodnota se s kmitočtem a menším průměrem kabelu zvyšuje. Pro kmitočtovou závislost měrného útlumu platí přibližný vztah [3]

$$
b_{\text{kdB}}(f) = \text{k}.b_{\text{k0dB}}(f_0) \cdot \sqrt{\frac{f}{f_0}}
$$
 (1)

kde  $b_{\text{k0dB}}$  je měrný útlum při  $f = f_0$  [dB/100m], *k* je konstanta (pro  $f > f_0$  je k = 1 až 1,2, pro  $f \le f_0$  je k = 1).

Charakteristická impedance  $Z_0 = \frac{138}{\sqrt{2}} \cdot \log \frac{D}{d}$  [3]  $\sqrt{\varepsilon_r}$  d  $\frac{\log \theta}{d}$ 

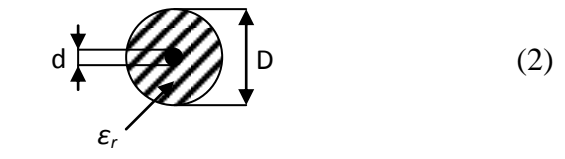

### **3.2.3 Účastnické zásuvky**

Kabelové rozvody se osazují dvěma typy účastnických zásuvek, jedná se o průchozí a zakončovací. Průchozí zásuvky jsou konstruované jako odbočovače, mají tedy poměrně velký odbočovací útlum. Zakončovací zásuvka je osazena rezistorem s odporem 82 Ω, který je paralelně zapojen s vedením, aby se dosáhlo charakteristické impedance kabelu 75 Ω. Zásuvky jsou řešeny jako dvoukonektorové, levý konektor je pro připojení televizoru a pravý pro rozhlasový přijímač. Obě zdířky jsou zapojeny tak, aby signály navzájem nepronikaly do nesprávných zásuvek. Rozhlasový signál je veden od rozvodného kabelu přes oddělovací rezistor nebo filtr a televizní signál je oddělen pomocí směrového oddělovacího transformátoru či kmitočtové výhybky [1]. V rozvodech s distribucí satelitního signálu mezifrekvencí jsou zásuvky osazeny i třetí zdířkou pro připojení satelitního přijímače. Tato zásuvka je opět od zbylých dvou oddělena.

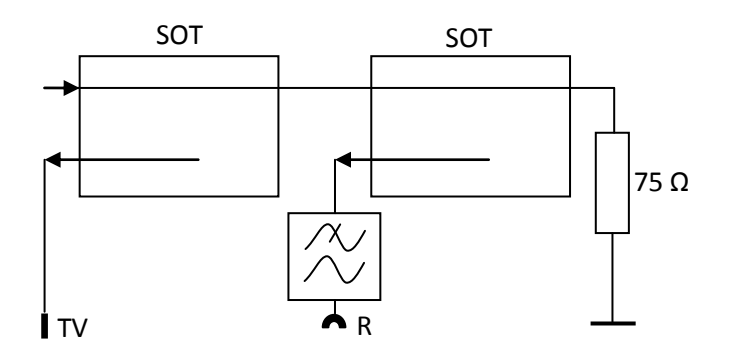

Obr. 7: Koncová účastnická zásuvka se dvěma SOT [3]

### **3.2.4 Slučovače**

Slouží ke sloučení dvou a více signálů. Jejich provedení se příliš neliší od rozbočovačů. Měly by mít malý průchozí útlum, umožňovat sloučit libovolné kmitočtově blízké signály a být průchozí pro stejnosměrné napětí. Tato vlastnost je využívána především k napájení anténních předzesilovačů.

LC slučovače pracují na principu kombinace dolních, horních a pásmových propustí. Sloučí se tedy pouze jednotlivá pásma, která projdou přes propusti na vstupech, výhodou tohoto zapojení je útlum kolem 1 dB, ale nevýhodou je úzkopásmovost. Každý vstup má své pevně dané průchozí pásmo. Jednotlivé propusti se zhotovují z T nebo Π článků. Tuto vlastnost odstraňují hybridní slučovače, tyto slučovače jsou širokopásmové, nevýhodou je ovšem útlum asi 3,5 dB, jsou vhodné do obvodů se širokopásmovými zesilovači [1].

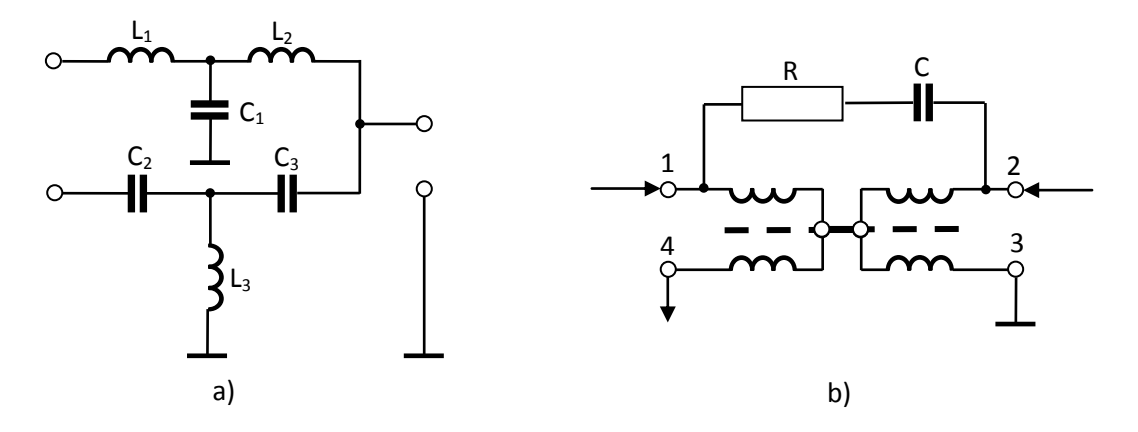

Obr. 8: a) LC slučovač pro I. a IV. TV pásmo, b) hybridní slučovač [1]

### **3.2.5 Odbočovače, rozbočovače**

Odbočovače a rozbočovače jsou jedním ze základních prvků konstrukce televizních rozvodů, slouží k rozdělení signálu do dvou a více výstupů. Tyto obvody by měly mít co nejmenší útlum směrem k výstupům, impedančně přizpůsobené vstupy i výstupy a dobře tlumit odrazy.

Odbočovač slouží k odbočení signálu z jeho hlavního rozvodného směru. V přímém směru má menší útlum než ve směru odbočení. Mezi výstupem a odbočením je vazební útlum, mezi odbočením a vstupem je zpětný útlum a ten by měl být co největší. Impedance vstupu i obou výstupů by měla být v pracovním pásmu kmitočtů konstantní [1].

Rozbočovač je vlastně zvláštním typem odbočovače. Slouží k rozbočení do dvou či více směrů, ale se stejným průchozím útlumem pro všechny výstupy. Dalším parametrem je oddělovací útlum a tlumení odrazů na vstupu a výstupech. Při jednoduchém zapojení rozbočovače, které má menší průchozí útlum není zajištěné přizpůsobení směrem od zátěže zpět ke kabelu. Toto se řeší složitějšími zapojeními za cenu většího průchozího útlumu [1]. Většinu rozbočovačů lze použít také jako slučovače.

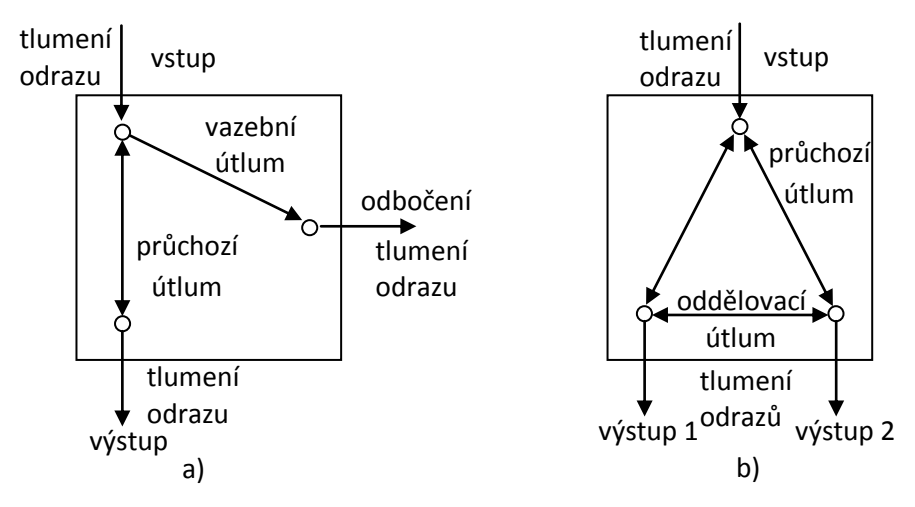

Obr .9: Princip a) odbočovače, b) rozbočovače [1]

### **3.2.6 Útlumové články**

Útlumové články mají za úkol zeslabit procházející signál s co nejmenším ovlivněním dalších parametrů signálu. Příliš silný signál se může objevit například v blízkosti vysílače nebo v místech velmi dobrého přijmu. Příliš velká úroveň signálu může přebudit vstupní díl přijímače a způsobit intermodulační zkreslení, které může mít v extrémním případě za následek až ztrátu obrazu i zvuku.

Útlumové články jsou často řešeny jako odporové články ve tvaru Π nebo T. Články jsou oboustranně impedančně přizpůsobené a jsou širokopásmové, jejich nevýhodou je ovšem to, že zhoršují šumové poměry [3].

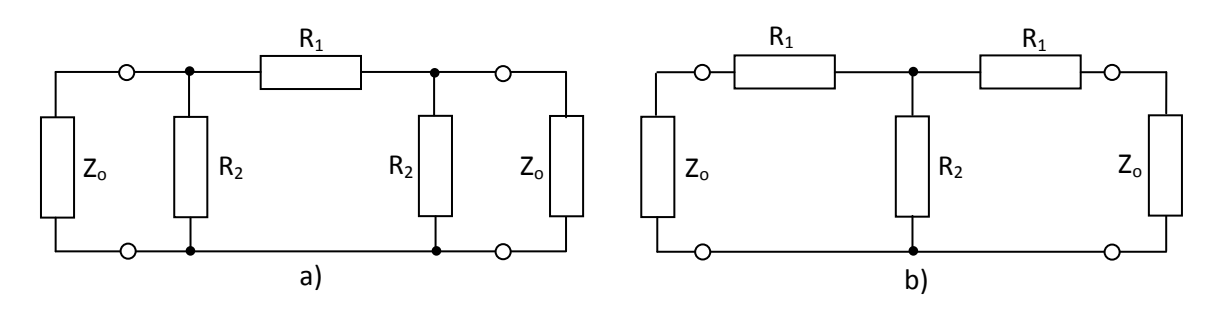

Obr. 10: Odporové útlumové články: a) článek tvaru Π, b) článek tvaru T [3] 1 1 Pro výpočet hodnoty odporů platí

článek tvaru 
$$
\Pi
$$
  $R_1 = \frac{Z_0}{2} \cdot \frac{b_n^2 - 1}{b_n}$ ,  $R_2 = Z_0 \cdot \frac{b_n + 1}{b_n - 1}$ ,   
(3a), (3b)

článek tvaru T  $R_1 = Z_0 \cdot \frac{b_n - 1}{b_1 + 1}$ ,  $R_2 = \frac{2b_n \cdot Z_0}{b_2 + 1}$ ,  $2b_n.Z_0$  $b_n + 1$ ,  $b_n^2 - b_n^2 - 1$  $b_n - 1$ (4a), (4b)

kde *b<sup>n</sup>* značí poměr napětí, přičemž *U1/U2 > 1*.

# **4 Postup při návrhu rozvodu**

Pro výpočet požadovaných obvodových hodnot je nutné znát několik základních parametrů řešeného rozvodu. Jedná se především o počet, frekvence a úrovně rozváděných kanálů, dále o detailní geometrickou strukturu rozvodu, včetně délek všech použitých vedení, parametry použitých součástí rozvodu, ať už se jedná o útlumy zásuvek, zesílení zesilovačů či útlumy jednotlivých pasivních prvků. V neposlední řadě je také nutné stanovit požadavky na úrovně rozváděných kanálů v jednotlivých bodech rozvodu, zejména na nejbližších a nejvzdálenějších zásuvkách. A dále požadavky na šumové poměry.

Výstupem takového výpočtu jsou poté úrovně signálů a šumové poměry na jednotlivých prvcích a jejich porovnání s požadavky na kvalitní příjem. Požadavky na úrovně signálu na jednotlivých zásuvkách se pro příjem digitálního signálu (DVB-T) oproti analogovému signálu liší. Zatímco pro kvalitní příjem analogového signálu byl požadavek na úroveň signálu přibližně v rozmezí 60 dBµV až 80 dBµV (přesné hodnoty jsou odvislé od rozváděného TV pásma) [1], pro digitální přenos se mají hodnoty pohybovat v rozmezí 45 dBµV až 70 dBµV [2]. Ke kvalitnímu příjmu tedy postačuje nižší úroveň signálu, digitální signál je ovšem citlivější na tzv. přebuzení, kdy dochází ke vzniku intermodulačních produktů. U analogového signálu to způsobuje zhoršení kvality příjmu, ale u digitálního dochází ke značnému zvýšení chybovosti, to může vést v konečném důsledku až k neschopnosti přijímače správně dekódovat signál a může dojít k úplné ztrátě obrazu i zvuku.

### **4.1 Postup při výpočtu energetické bilance**

Počítačový program vychází pří své činnosti z postupu, který je použit při ručním výpočtu obvodových hodnot. Výpočet je rozdělen na dvě části, v první části se určují úrovně signálu na účastnických zásuvkách, ve druhé části pak odstup signálu od šumu.

Nejprve je nutné určit velikost útlumu mezi anténou a hlavní stanicí, na útlumu se podílí všechny prvky v tomto segmentu rozvodu. Výpočet je tvořen odečtením útlumů všech prvků od úrovně signálu na svorkách antény. Útlum koaxiálního kabelu lze vypočítat pomocí vzorce (1). V tomto případě se jedná pouze o útlum kabelu, v případě zařazení slučovače, předzesilovače či kanálového konvertoru je nutné do vzorce zahrnout i tyto veličiny

$$
U_{vx} = U_{ax} - b_{kdB}(f1), \tag{5}
$$

kde Uvx je úroveň signálu na vstupu do hlavní stanice, *Uax* je úroveň signálu na svorkách antény a *bkdB(f1)* je útlum kabelu mezi anténou a hlavní stanicí [3].

Dále je nutné určit útlum rozvodu od hlavní stanice k nejbližší a nejvzdálenější zásuvce. Tento výpočet zahrnuje útlum veškerých pasivních prvků v cestě signálu. Výpočet spočívá v prostém součtu útlumu všech prvků v trase k nebližší či nejvzdálenější zásuvce. Tento i předchozí výpočet je nutné provést pro všechny rozváděné kanály odděleně, neboť útlum koaxiálního kabelu se liší podle frekvence signálu [3].

Když známe úroveň signálu vstupujícího do zesilovače a útlum rozvodu, určíme nastavení zesílení zesilovače. Potřebné zesílení určíme podle vzorce

$$
A_{zx} = U_{\nu \circ \text{stmin}} - U_{vx} + b_{cmax}, \tag{6}
$$

kde *Azx* značí potřebné zesílení, *Uvýstmin* je minimální úroveň signálu na ÚZ, *Uvx* je úroveň signálu na vstupu zesilovače a *bcmax* útlum od zesilovače k nejvzdálenější ÚZ [3].

Nyní je nutné přistoupit ke kontrole úrovně signálu na nejbližší účastnické zásuvce, tato hodnota se musí pohybovat pod maximální doporučenou hranicí, proto

$$
U_{\text{vystx}} = A_{zx} + U_{vx} - b_{\text{cminx}}, \ U_{\text{vystx}} < U_{\text{vystmax}}, \tag{7a}, (7b)
$$

kde *Uvystx* značí úroveň signálu na ÚZ, *Uvystmax* je maximální úroveň signálu na ÚZ [3].

Dalším krokem je kontrola úrovně signálu na kanálových zesilovačích a konvertorech, zde nesmí dojít k přebuzení. V případě konvertorů postačuje provést výpočet pouze pro konvertor s největší úrovní vstupního signálu a pro zesilovač s největším zesílením

$$
U_{zx} = A_{zx} + U_{vx}, \ U_{zx} < U_{zmax}, \tag{8a}, (8b)
$$

kde *Uzx* je úroveň signálu na výstupu zesilovače a *Uzmax* je maximální povolená úroveň na výstupu zesilovače [3].

V případě použití společného širokopásmového zesilovače je nutné snížit povolené maximální výstupní napětí v závislosti na počtu rozváděných kanálů

$$
U_{2\max} = U_{2\max} - 7.5 \log (k - 1),\tag{9}
$$

kde *U'2max* je maximální úroveň signálu po zohlednění počtu rozváděných kanálů a *k* značí počet rozváděných kanálů [3].

Ve druhé části výpočtu se kontroluje odstup signálu od šumu. Nejprve je nutné vypočítat šumové číslo pro kaskádu prvků, při výpočtu se uplatňuje kabel před hlavní stanicí, zesilovač a konvertor v hlavní stanici a také šum, kterým přispívá obvod mezi hlavní stanici a účastnickou zásuvkou

$$
F_c = F_I + \frac{F_2 - I}{A_{\nu I}} + \frac{F_3 - I}{A_{\nu I} A_{\nu 2}} + \dots,
$$
\n(10)

kde *F<sup>c</sup>* značí celkové šumové číslo, *F1*, *F2*, *F<sup>3</sup>* šumové příspěvky od jednotlivých prvků a *Av1*, *Av2*, *Av3* zesílení jednotlivých prvků [3].

Dále je nutné vypočítat šumové napětí termického šumu

$$
U_{\check{s}} = \sqrt{k_b \cdot T \cdot B_{\check{s}} \cdot R},\tag{11}
$$

kde *k<sup>b</sup>* je Boltzmanova konstanta, *T* je absolutní teplota odporu v Kelvinech, platí *T* = 293 + *t*, *B<sup>š</sup>* je šumová šířka pásma [3].

Posledním krokem je výpočet odstupu signálu od šumu [3]

$$
\Phi = \frac{U_{ax}}{U_{\check{s}}} ,\n\overline{\sqrt{F}_c},
$$
\n(12)

Tento výpočet je vhodné provést na všech rozváděných kanálech, ale postačí i pro kanál s nejvyšším kmitočtem.

# **5 Program pro interaktivní návrh televizních kabelových rozvodů**

# **5.1 Koncepce programu**

Počítačový program umožňuje interaktivní návrh rozvodu malé a střední velikosti určeného k distribuci digitálního a v omezené míře i analogové televizního vysílání a rozhlasu. Uživatel má na výběr ze čtyř typů topologie distribuční sítě, tří druhů zesilovačů v hlavní stanici, signál lze konvertovat či rozvádět v analogové formě. Po provedení výpočtu jsou k dispozici komplexní údaje o signálových hodnotách v rozvodu. Výsledky výpočtu jsou v závislosti na požadavcích na kvalitní příjem vyhodnoceny a uživateli je umožněna případná zpětná korekce návrhu. Program je doplněn i o několik dalších funkcí.

Pro realizaci programu byl zvolen programovací jazyk C++, jedná se o prověřený programovací jazyk, s jehož pomocí lze dosáhnout požadovaných funkcí navrhovaného programu.

Samotný interaktivní návrh rozvodu probíhá formou postupného vkládání údajů. V pěti krocích je uživatel postupně vyzván k zadání potřebných vstupních údajů. Zadávané informace tvoří logické celky pro usnadnění orientace v programu. Uživatel je v průběhu návrhu naváděn textovými popiskami, geometrická struktura se zobrazuje v pravé části obrazovky. Při přechodu na další krok návrhu je programem kontrolována úplnost vyplněných údajů.

Obrazovka programu je tvořena dvěma částmi. Hlavní pracovní plocha slouží nejprve k zadávání vstupních hodnot s grafickým vyobrazením konstrukce rozvodu a následně také k vyobrazení zjednodušených výsledků výpočtu. V horní liště jsou pak další funkce programu, některé jsou zpřístupňovány v závislosti na stavu návrhu obvodu. V průběhu celé práce s programem jsou v pravé spodní části zobrazena navigační tlačítka "Zpět" a "Vpřed". Tato tlačítka slouží k pohybu mezi jednotlivými kroky návrhu a k zobrazení výsledků.

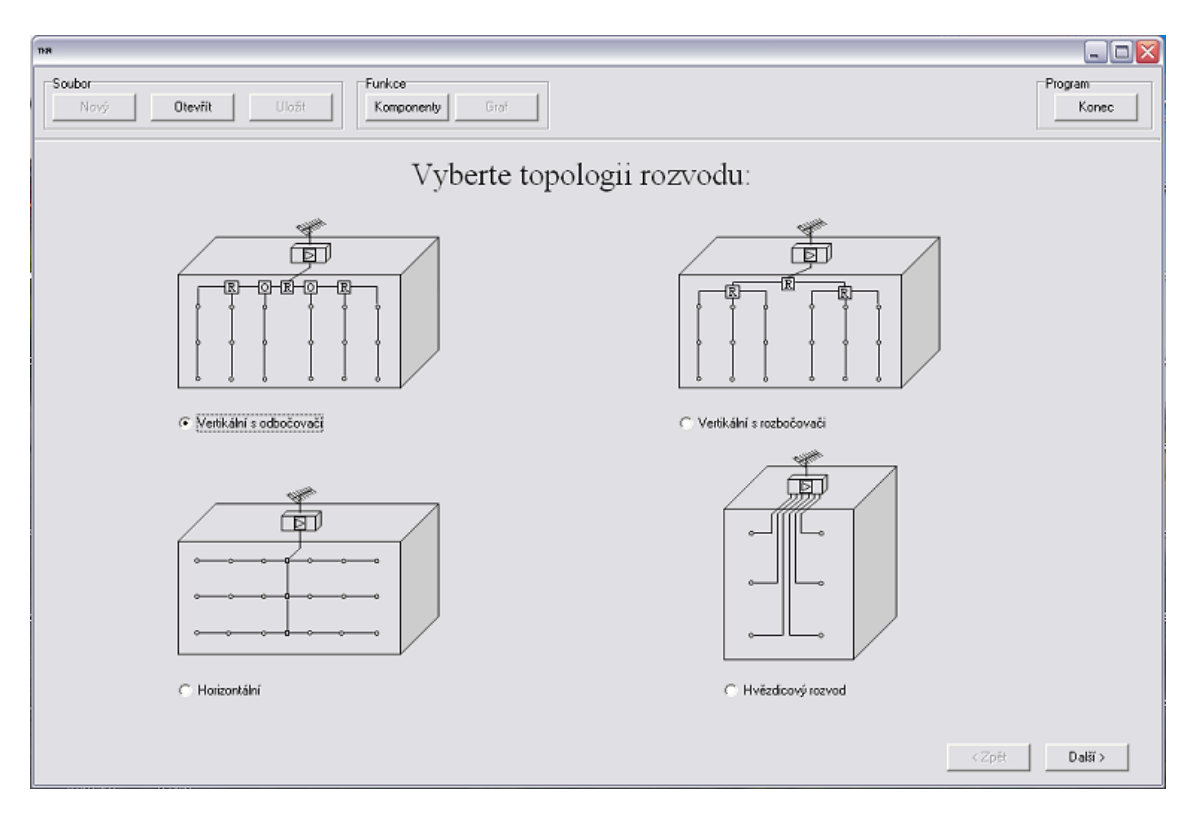

Obr. 11: Úvodní obrazovka programu

Po startu programu je zobrazena úvodní obrazovka. Ta slouží k výběru topologie rozvodu. Na výběr jsou zde čtyři varianty, jedná se o dvě varianty vertikální topologie a následně o horizontální a hvězdicovou topologii. Uživatel kliknutím na obrázek nebo název provede výběr. Obrázky u jednotlivých variant zobrazují zjednodušenou strukturu budoucího rozvodu a uživateli tak usnadňují orientaci při výběru. V závislosti na vybrané topologii se mění i struktura následujících kroků návrhu. Jednotlivé varianty se liší použitými komponenty v obvodu, program dle výběru zobrazí vhodnou variantu pro další postup návrhu. Stiskem tlačítka "Další" se provede přesun k následujícímu kroku návrhu.

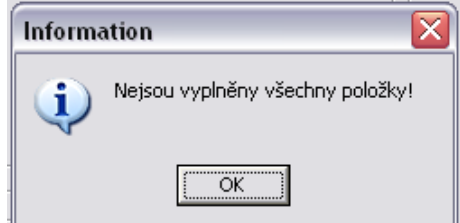

Obr. 12: Informační hlášení

V průběhu návrhu program při každém přechodu k dalšímu kroku kontroluje úplnost vyplněných údajů. V případě chybějících informací se zobrazí informační hlášení, přesun k dalšímu kroku je umožněn až po doplnění chybějících hodnot.

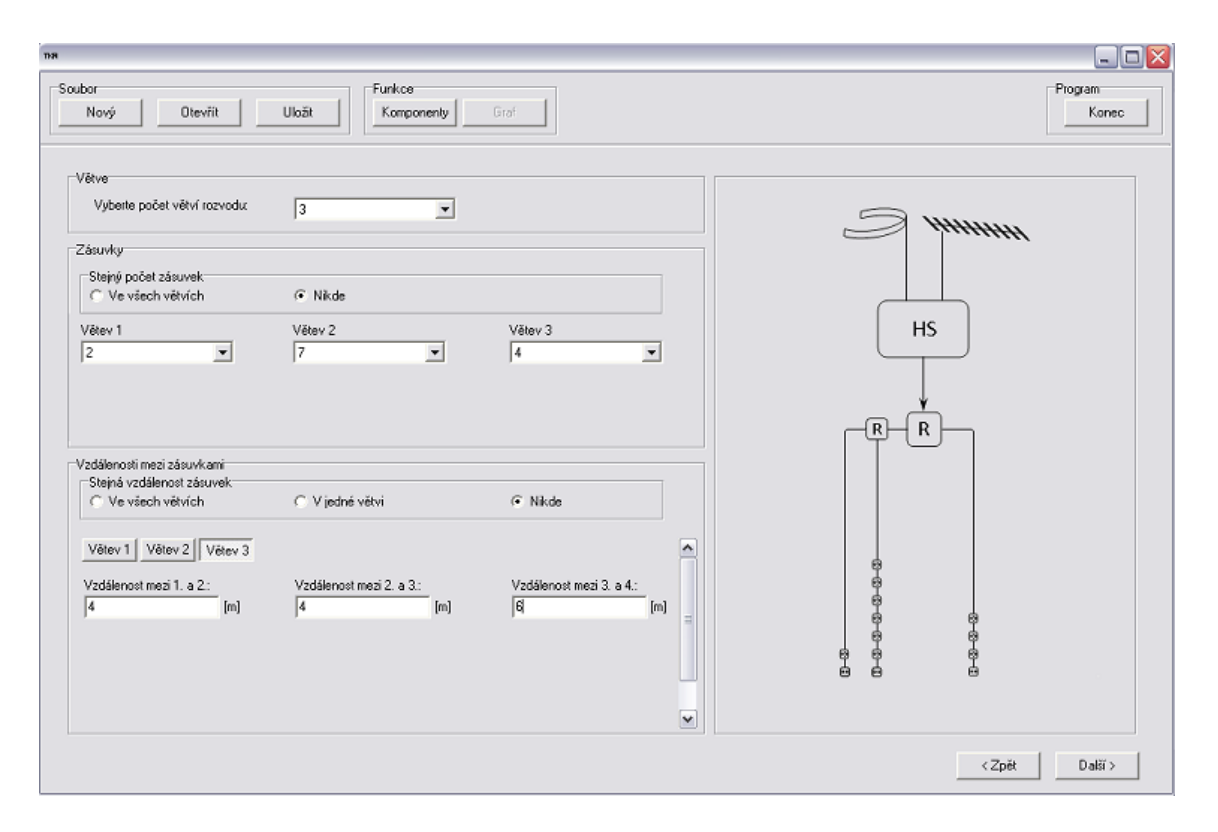

Obr. 13: Druhý krok návrhu – informace o délkách vedení a počtu zásuvek

Po výběru struktury rozvodu, následuje krok, ve kterém jsou zadány údaje o samotné topologii rozvodu. Obrazovka je vertikálně rozdělena na dvě části. Levá část je určena k zadávání vstupních údajů, v pravé části se pak zobrazuje geometrická topologie rozvodu. V horní části obrazovky je pole určené k výběru počtu větví. Maximální počet větví je omezen na deset, pouze v případě hvězdicové topologie je maximum dvacet pět větví. Níže je rámec sloužící k výběru počtu zásuvek v každé větvi. Tento výběr je možno provádět jednotlivě či společně pro všechny větve. Program umožňuje vybrat nejvýše deset zásuvek v každé větvi. V závislosti na počtu větví se maximální počet zásuvek v celém rozvodu pohybuje v rozmezí od jedné do sta zásuvek. V případě hvězdicové topologie je počet omezen stejně jako počet větví na dvacet pět zásuvek. Posledním bodem tohoto kroku návrhu je vyplnění vzdáleností mezi jednotlivými zásuvkami, vzdálenosti je možno vyplnit jednotlivě či v případě stejných hodnot i společně pro každou větev či celý obvod. Zejména v případě rozsáhlejších obvodů vedou poslední dvě varianty k výraznému urychlení návrhu.

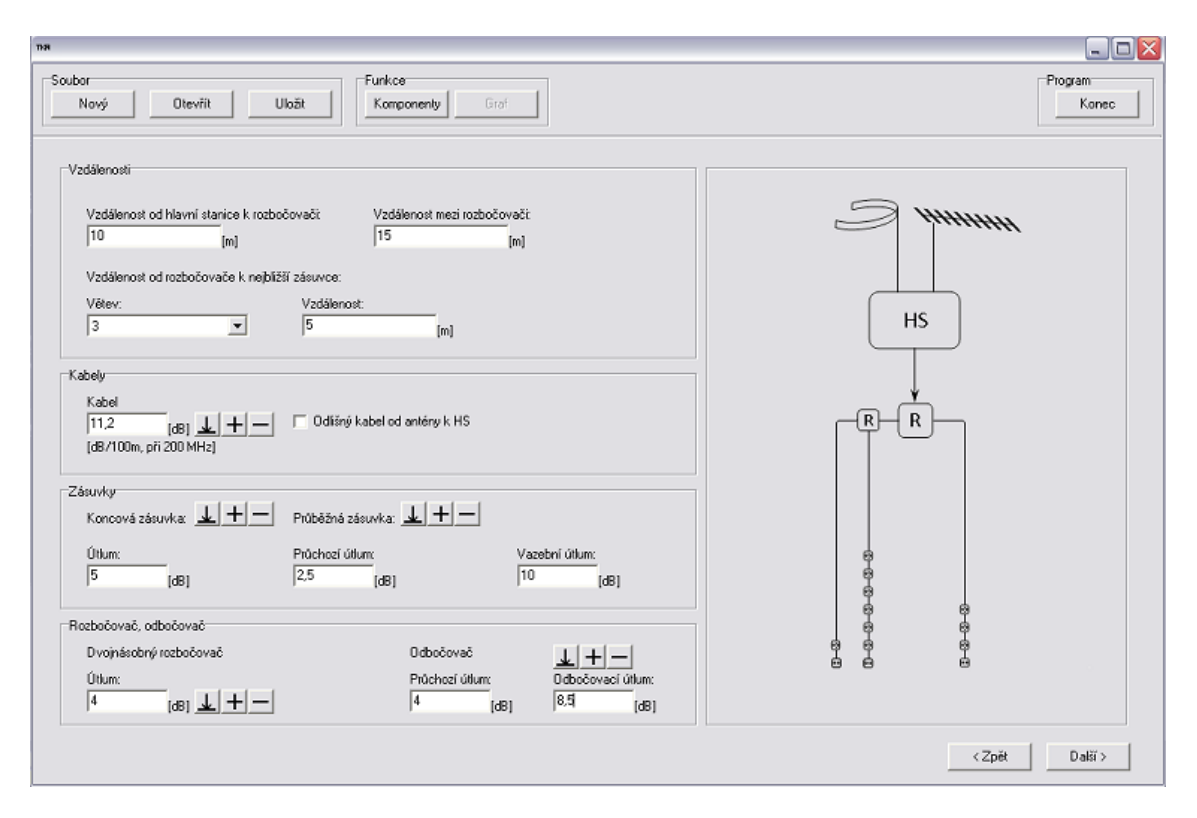

Obr. 14: Třetí krok návrhu – informace o vzdálenostech a pasivních prvcích

Třetí krok je určen k vyplnění informací o vzdálenostech mezi prvky rozvodu v úseku mezi hlavní stanicí a nebližšími zásuvkami. Ve střední části obrazovky je rámec, který slouží k zadání údajů o použitém koaxiálním kabelu. Útlum kabelu je nutno zadat pro frekvenci 200 MHz a délku sto metrů. V případě, že je kabel mezi anténami a hlavní stanicí odlišný, je možné jej rovněž definovat. Dále je zde prostor určený pro informace o použitých zásuvkách, rozbočovačích a odbočovačích. Počínaje tímto krokem se objevují v návrhu ikony, které slouží k práci s databází komponent. Samotná databáze je popsána ve vlastní kapitole.

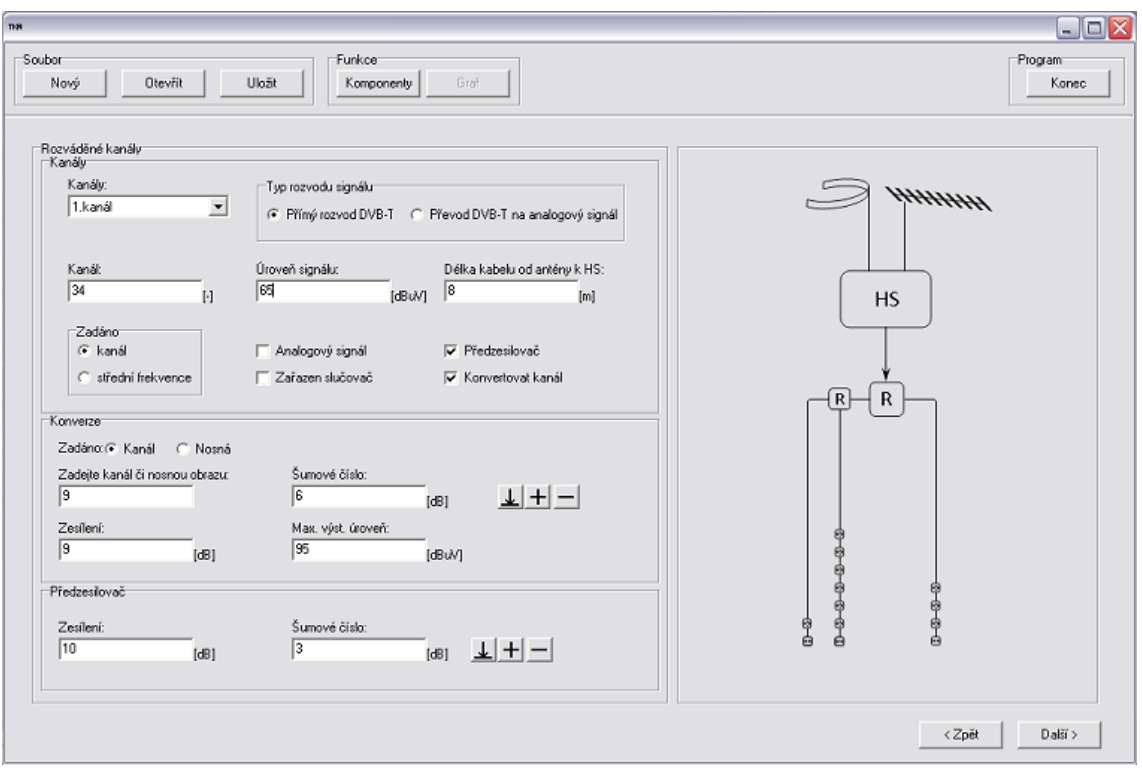

Obr. 15: Čtvrtý krok návrhu – parametry rozváděných kanálů

Čtvrtý krok slouží k definici rozváděných kanálů. Maximální počet rozváděných kanálů je omezen na deset, dále je možno rozvádět i rozhlasové vysílání v pásmu VKV. V horní části obrazovky je rámec, ve kterém se definuje úroveň signálu, jeho frekvence (nebo kanál) a délka kabelu od antény k hlavní stanici. Pomocí zaškrtávacích políček je možno zařadit do cesty od antény k hlavní stanici slučovač či předzesilovač. Ačkoliv je program určen především k výpočtům hodnot rozvodů s distribucí DVB-T signálu, je umožněno v omezené míře rozvádět i analogové signály, k tomu slouží příslušné políčko. Poslední políčko slouží k zařazení kanálového konvertoru. V případě zařazení předzesilovače a konvertoru se ve spodní části obrazovky zobrazí rámce, které slouží k zadání nutných údajů. Další možností je distribuce kanálů z přijímaného multiplexu ve formě analogového signálu. Maximální počet takto rozváděných kanálů je omezen na šest programů z jednoho multiplexu.

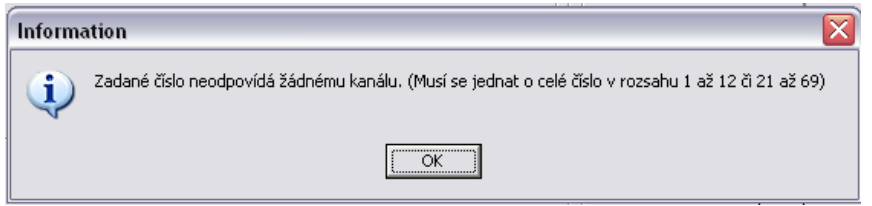

Obr. 16: Informační hlášení

Program disponuje funkcí, která kontroluje správnost zadané frekvence či kanálu v závislosti na typu rozváděného signálu. V případě, že zadaná hodnota nevyhovuje, je zobrazeno informační hlášení, přechod do posledního kroku návrhu není umožněn, dokud není zadána správná hodnota.

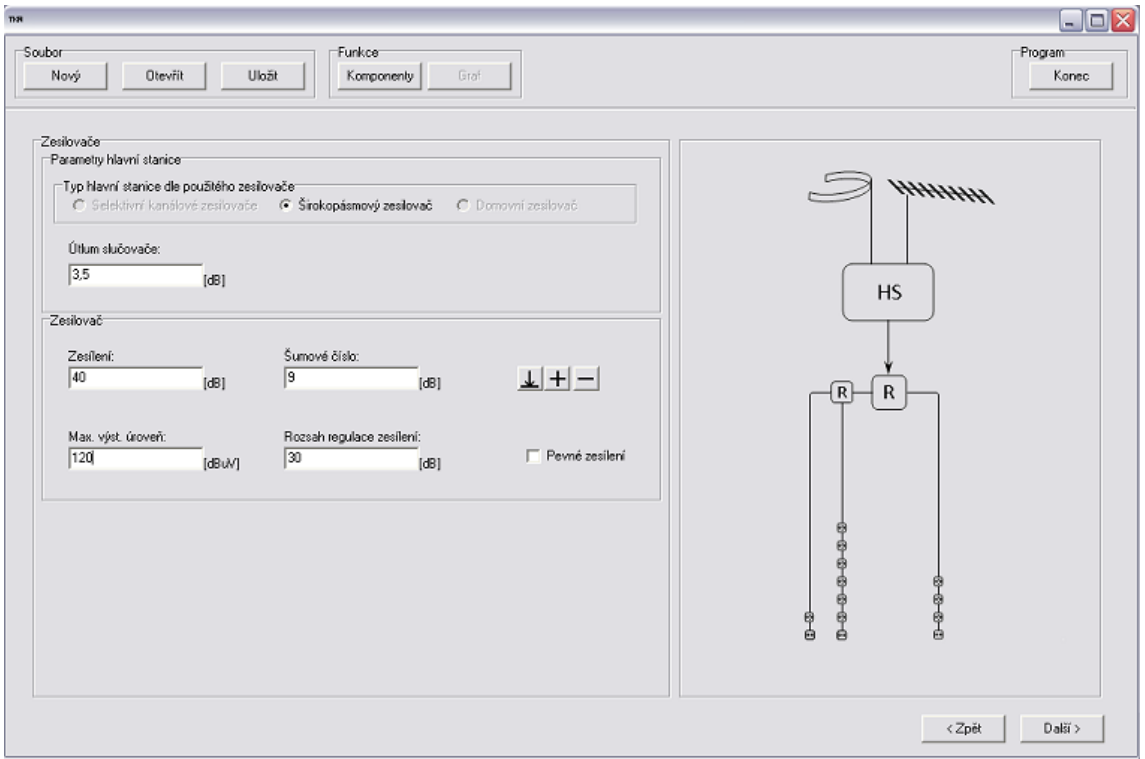

Obr. 17: Pátý krok návrhu – parametry hlavní stanice

Poslední část návrhu slouží k vyplnění informací o použitém typu zesilovače. Na výběr jsou kanálové zesilovače – pro TV pásmo a také pro VKV. V případě, že uživatel rozhodne využít širokopásmového zesilovače, má na výběr ze dvou možností, první je širokopásmový zesilovač s jedním vstupem a druhou je širokopásmový zesilovač se třemi vstupy, ten je pro přehlednost nazván domovní zesilovač. Pod tímto názvem bývá často distribuován i do prodejní sítě. Tento zesilovač má tři oddělené vstupy, první je určen pro I.,II. a III. televizní pásmo, druhý pro IV. a V. televizní pásmo, poslední je určen pro rozhlasové pásmo VKV. Pokud mají zesilovače možnost regulace zesílení, uživatel je vyzván k vyplnění tohoto rozsahu. U domovního zesilovače se předpokládá, že mají jednotlivé vstupy samostatnou regulaci zesílení.

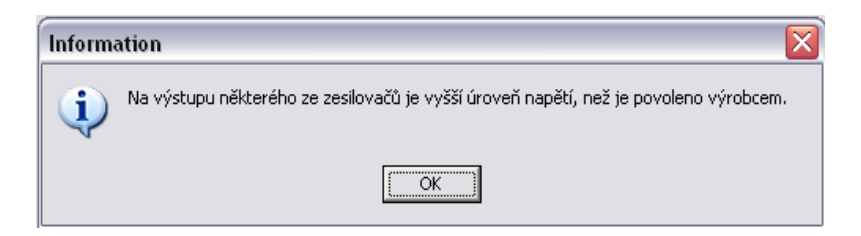

Obr. 18: Informační hlášení

Program disponuje funkcí, která kontroluje úroveň signálu na výstupu zesilovačů. V případě, že je hodnota vyšší, než povoluje výrobce, je zobrazeno informační hlášení.

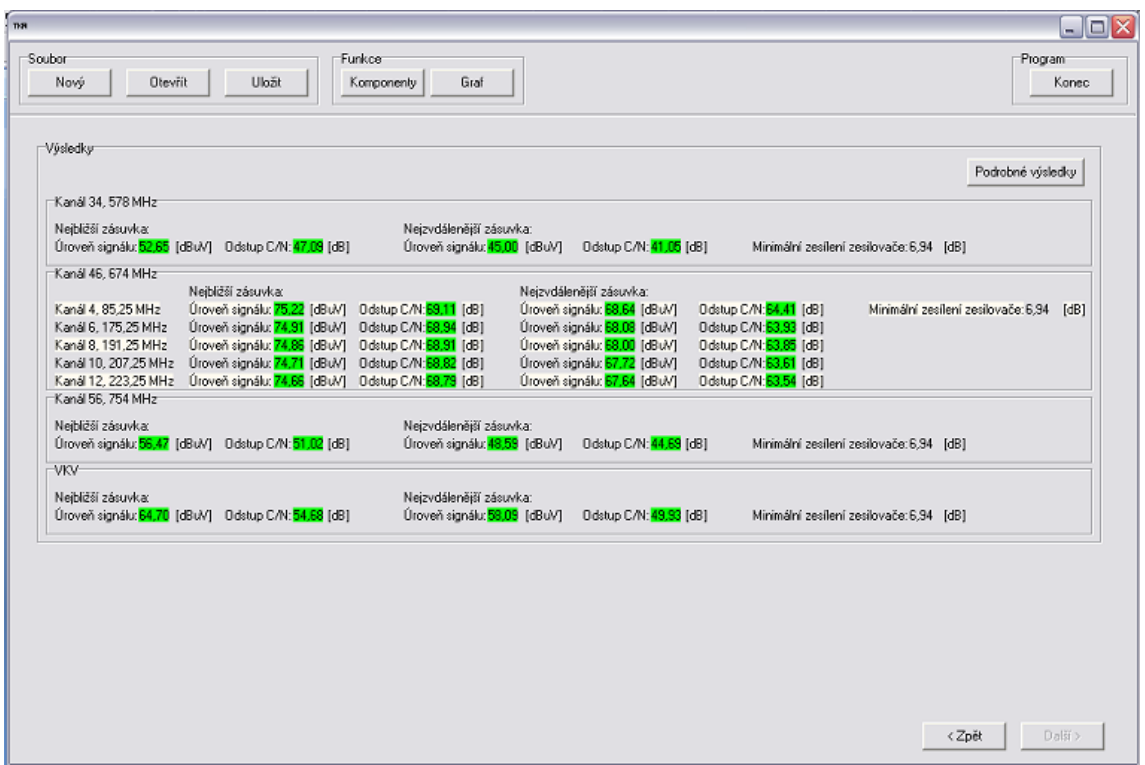

Obr. 19: Obrazovka zobrazující zjednodušené výsledky výpočtu

Poslední obrazovka slouží k zobrazení výsledku výpočtu a jejich porovnání s požadavky na kvalitní příjem. Jsou zde zobrazeny výsledné úrovně signálů a odstupu signálu od šumu pro každý rozváděný kanál ve zjednodušené podobě a to pouze pro nejbližší a nejvzdálenější zásuvku. Součástí jsou i hodnoty nastavení zesílení zesilovačů. V případě, že je u některých kanálů použita funkce demultiplexace a distribuce v analogové formě, jsou zde zobrazeny hodnoty pro jednotlivé analogové kanály. Tlačítkem "Podrobné výsledky" lze zobrazit úrovně a šumové poměry pro všechny zásuvky v rozvodu. V obou případech zobrazení je uživateli formou barvy pozadí hodnoty sděleno, zda-li se úroveň pohybuje v požadovaném pásmu. Zelená barva značí vyhovující výsledek a červená nevyhovující.

| <b>TKR</b>                                     |                        |                                     |                        |                        |                     |          |                        |       | $\blacksquare$           |       |
|------------------------------------------------|------------------------|-------------------------------------|------------------------|------------------------|---------------------|----------|------------------------|-------|--------------------------|-------|
| Vybertë rozvadeny kanál:                       |                        |                                     |                        | Vyberte větev rozvodu: |                     |          |                        |       |                          |       |
| Kanál 43, 650 MHz,<br>$\overline{\phantom{a}}$ |                        | Větev 1<br>$\overline{\phantom{a}}$ |                        |                        |                     |          |                        |       |                          |       |
| ∹Větev 1                                       |                        |                                     |                        |                        |                     |          |                        |       |                          |       |
|                                                | Kanál 2, 59,25 MHz     |                                     | Kanál 4, 85,25 MHz     |                        | Kanál 6, 175,25 MHz |          | Kanál 8, 191,25 MHz    |       | Kanál 11, 215,25 MHz     |       |
|                                                | Úroveň [dBuV] C/N [dB] |                                     | Úroveň [dBuV] C/N [dB] |                        | Úroveň [dBuV]       | C/N [dB] | Úroveň [dBuV] C/N [dB] |       | Úroveň [dBuV] – C/N [dB] |       |
| Zásuvka 1: <b>95,31</b>                        |                        | 72,43                               | 95,31                  | 72.43                  | 95,31               | 72,43    | 95,31                  | 72,43 | 95,31                    | 72,43 |
| Zásuvka 2:                                     | 64.80                  | 42,02                               | 64,80                  | 42,02                  | 64,80               | 42,02    | 64.80                  | 42,02 | 64,80                    | 42,02 |
| Zásuvka 3:                                     | 61,93                  | 41,97                               | 61,93                  | 41,97                  | 61,93               | 41,97    | 61,93                  | 41,97 | 61,93                    | 41,97 |
| Zásuvka 4:                                     | 59.06                  | 41,88                               | 59,06                  | 41,88                  | 59,06               | 41,88    | 59,06                  | 41,88 | 59,06                    | 41,88 |
| Zásuvka 5:                                     | 56.19                  | 41,71                               | 56,19                  | 41,71                  | 56,19               | 41,71    | 56,19                  | 41,71 | 56,19                    | 41,71 |
| Zásuvka 6:                                     | 53.32                  | 41,40                               | 53,32                  | 41,40                  | 53,32               | 41,40    | 53,32                  | 41,40 | 53,32                    | 41,40 |
| Zásuvka 7:                                     | 50,44                  | 40,84                               | 50,44                  | 40,84                  | 50,44               | 40,84    | 50,44                  | 40,84 | 50,44                    | 40,84 |

Obr. 20: Obrazovka zobrazující podrobné výsledky výpočtu

Nyní má program všechny potřebné informace a zahájí výpočet. Je proveden výpočet útlumu trasy ke všem zásuvkám na všech kanálech a také od antén k hlavní stanici, je započten vliv předzesilovačů a kanálových konvertorů, závěrem je určeno potřebné zesílení zesilovačů. Nyní program přistoupí k výpočtu odstupu signálu od šumu, ten je opět vypočten pro všechny účastnické zásuvky na všech rozváděných kanálech. Do výpočtu jsou zahrnuty veškeré prvky v cestě signálu od antény až k zásuvce. Závěrem program zhodnotí, zdali vypočtené hodnoty splňují požadavky na kvalitní příjem a o výsledku v zjednodušené či kompletní podobě informuje uživatele. Poté je běh programu zastaven. Uživatel má v případě nevyhovujícího výsledku možnost měnit veškeré parametry rozvodu tak, aby dospěl k vyhovujícímu řešení.

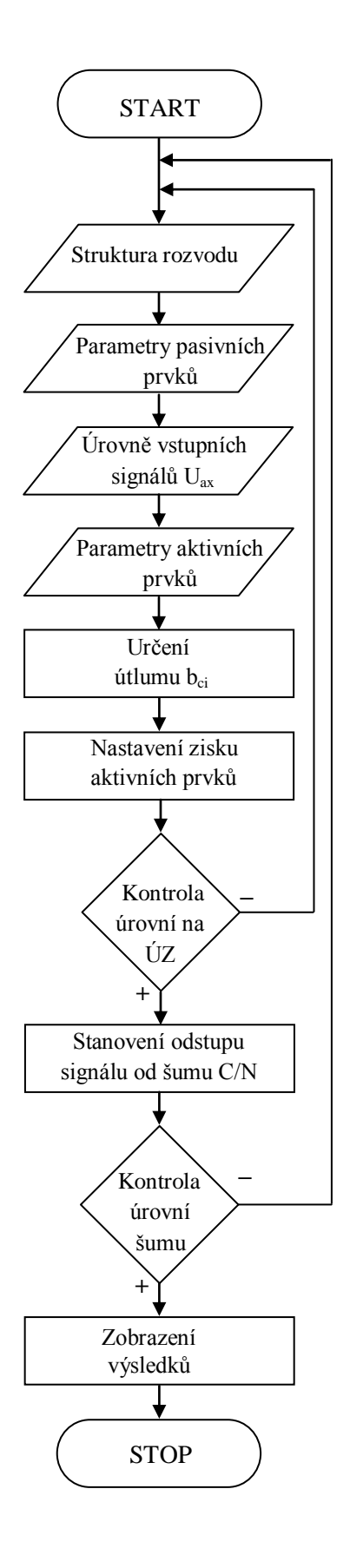

Obr. 21: Vývojový diagram

# **5.2 Vstupní a výstupní parametry automatizovaného návrhu**

Vstupní parametry tvoří vstupní data nutná pro výpočet pomocí interaktivního programu, jedná se o

úrovně signálů z antén a jejich frekvence, útlum koaxiálního kabelu při frekvenci 200 MHz na délku 100 m, průchozí útlum slučovače a rozbočovače, průchozí a odbočovací útlum odbočovače, průchozí a vazební útlum účastnických zásuvek, zesílení a šumové číslo předzesilovačů, zesílení, šumové číslo a maximální výstupní úroveň zesilovačů a konvertorů, detailní geometrická struktura rozvodu.

Výstupní parametry tvoří

úrovně signálů na jednotlivých prvcích rozvodu, odstup signálu od šumu na jednotlivých prvcích rozvodu, potřebné zesílení zesilovačů, kontrola splnění podmínek pro kvalitní příjem.

# **5.3 Doplňkové funkce**

Program obsahuje několik funkcí, které mají za úkol usnadnit návrh rozvodu nebo rozšířit základní funkce programu.

První takovou funkcí je funkce, která je ovládána třemi tlačítky v bloku s názvem "Soubor" na hlavním panelu. První tlačítko s názvem "Nový" umožňuje začít se zcela novým návrhem obvodu, veškerá zadaná vstupní data i výsledky výpočtu jsou odstraněna a je zobrazena úvodní obrazovka programu. Hlavní výhodou této funkce je, že uživatel nemusí složitě odstraňovat veškerá data, ale může přímo začít zadávat hodnoty pro nový návrh. Další funkce v tomto bloku je spuštěna tlačítkem "Otevřít", jedná se o načtení dříve uložených hodnot ze souboru. Funkce usnadňuje práci s programem, nenutí tedy uživatele zadávat stejné vstupní údaje a opakovat výpočet. Po načtení vstupních hodnot lze také drobnou úpravou změnit parametry rozvodu. Poslední funkce v tomto bloku je spouštěna tlačítkem "Uložit", po stisknutí tlačítka se zobrazí dialogové okno, které vyzývá k zadání názvu souboru. Jakmile je zadán název a dojde k potvrzení, je spuštěno ukládání dat do souboru. Do souboru jsou uložena veškerá vstupní data o topologii rozvodu a rozváděných kanálech, která uživatel ručně vyplnil. Pokud jsou tato data nahraná zpět do programu, umožňují zcela identický výpočet jako při ručním zadávání hodnot.

Další doplňkové funkce jsou kontrola vyplnění všech potřebných informací v každém kroku návrhu, program umožní uživateli zadat pouze očekávaný formát dat, například pokud je očekáváno číslo, není již možné zadat jakýkoliv jiný znak.

Program také obsahuje funkce databáze komponent, grafický průvodce návrhem a grafické zobrazení úrovní signálu v obvodu. Tyto funkce budou podrobněji představeny v následujících kapitolách.

# **5.3.1 Databáze komponentů**

Databáze komponentů je seznam prvků, které jsou použity k tvorbě distribučních sítí o rozsahu, který je dán zadáním této práce. V databázi jsou uloženy koaxiální kabely, rozbočovače, účastnické zásuvky, předzesilovače, zesilovače a konvertory. Hlavním účelem této databáze je usnadnění práce při návrhu rozvodu. Databáze je přístupná buď z hlavního panelu stisknutím tlačítka "Databáze" nebo ikonou se symbolem šipky či znaménka plus v průběhu návrhu u každého prvku, který je v databázi obsažen.

| <b>Komponenty</b>                                                 |          |          |               |          |        |                |                   |          |
|-------------------------------------------------------------------|----------|----------|---------------|----------|--------|----------------|-------------------|----------|
| Zobrazit                                                          | Výrobce  | Označení | Typ           | Zesílení | Rozsah | Sum            | Max. výst. úroveň | Poznámka |
| Koaxiály                                                          | Teroz    | 459      | Širokopásmový | 30       |        | $\overline{4}$ | 107               |          |
| Rozbočovače                                                       | Teroz    | 461      | Domovní       | 20       | 20     | $\overline{4}$ | 102               |          |
| Zásuvky                                                           | Teroz    | 427      | Domovní       | 20       |        | $\overline{4}$ | 102               |          |
| Předzesilovače                                                    | Teroz    | 466      | Širokopásmový | 30       | 20     | $\overline{4}$ | 107               |          |
| Zesilovače                                                        | Kathrein | UF0310   | Kanálový-VKV  | 36       | 18     | 5              | 110               |          |
| Funkce<br>Přidat<br>Upravit<br>Odstanit<br>Řazení<br>Seřadit dle: |          |          |               |          |        |                |                   |          |
| $\overline{\phantom{a}}$                                          |          |          |               |          |        |                |                   |          |

Obr. 22: Databáze komponentů

Hlavní částí tohoto okna je tabulka, ve které jsou zobrazeny dané prvky. Každý prvek je definován výrobcem, výrobním označením, případně typem a dále vlastnostmi, kterými je tento prvek charakterizován (zesílení, útlum, šum apod.). Ke každému prvku je také možno vložit poznámku. V levé horní části okna jsou tlačítka sloužící k výběru typu komponenty, kterou chceme zobrazit, v levé dolní části je blok, který slouží k řazení zobrazených položek databáze podle zadaných kritérií. Tato kritéria se mění podle typu prvku a odpovídají záhlavím jednotlivých sloupců v tabulce. S databází je možno libovolně pracovat. Prvky je možno přidávat, upravovat a mazat. V případě přidávání a editace se otevře okno, do kterého jsou zadány údaje.

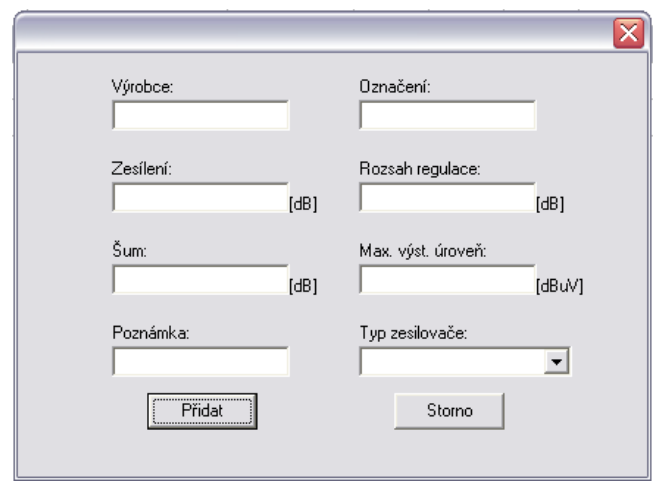

Obr. 23: Dialog sloužící k zadávání či úpravě položek databáze

Do databáze je možno přistupovat i tlačítkem se symbolem šipky v průběhu návrhu. V tomto případě se zobrazí v tabulce pouze prvky, které je možno v tomto případě použít. Po stisknutí tlačítka "Vložit" jsou parametry tohoto prvku vloženy do příslušných polí v návrhu.

# $\downarrow$  + -

Obr. 24:Tlačítka přístupu do databáze

Tlačítko se symbolem šipky je doprovázeno i tlačítky se symboly plus a minus. Prvně jmenované umožňuje vložení parametrů, které jsou zadány k jakémukoliv prvku v návrhu do databáze a vytvoření, tak další položky databáze. Tlačítko se symbolem minus umožní vymazání zadaných informací z polí, ke kterým přísluší.

# **5.3.2 Grafický průvodce návrhem**

Vzhledem k poměrně velkému počtu nutných vstupních údajů a většímu množství topologií je do programu zařazen i grafický průvodce návrhem. Průvodce se zobrazuje v pravé části obrazovky a mění se v pěti krocích spolu s vzrůstajícím počtem zadaných údajů. Hlavním cílem je usnadnění využití programu a lepší orientace v návrhu. Tvořený rozvod se zobrazuje ve formě blokového schématu.

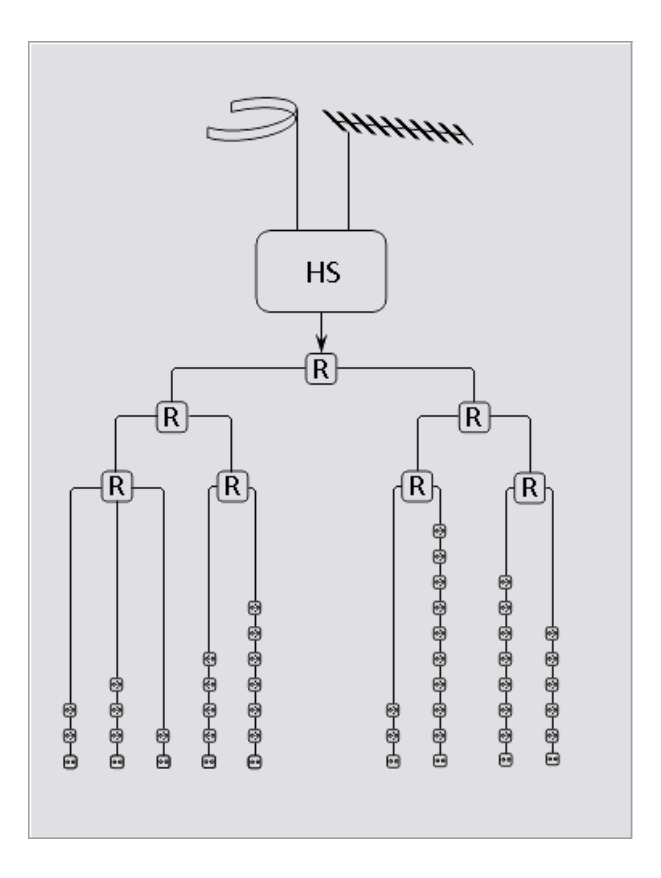

Obr. 30: Grafický průvodce návrhem

### **5.3.3 Grafické zobrazení úrovní signálů v rozvodu**

Pro větší názornost změny úrovně jednotlivých signálů je součástí programu i funkce, za jejíž pomoci lze v grafu zobrazit změnu úrovně signálu každého rozváděného kanálu od antény až k účastnické zásuvce. Funkce je spouštěna pomocí tlačítka "Graf" v horní části hlavního panelu. Po stisknutí tlačítka se zobrazí nové okno, v horní části okna je umístěna plocha grafu a ve spodní jsou položky, které umožňují výběr zobrazeného kanálu a také větve.

Graf umožňuje dva druhy zobrazení, první se nazývá základní, v tomto módu jsou zobrazeny úrovně signálu od antény po hlavní stanici a poté hodnoty pro nejbližší a nejvzdálenější zásuvky. Druhý mód, který se nazývá rozšířený, zobrazuje změnu úrovně signálu od antény až k nejvzdálenější zásuvce každé větvě.

V případě převodu digitálního signálu na analogovou distribuci jsou kanály příslušející danému multiplexu zobrazeny do společného grafu. Jednotlivé grafy je také možno vytisknout.

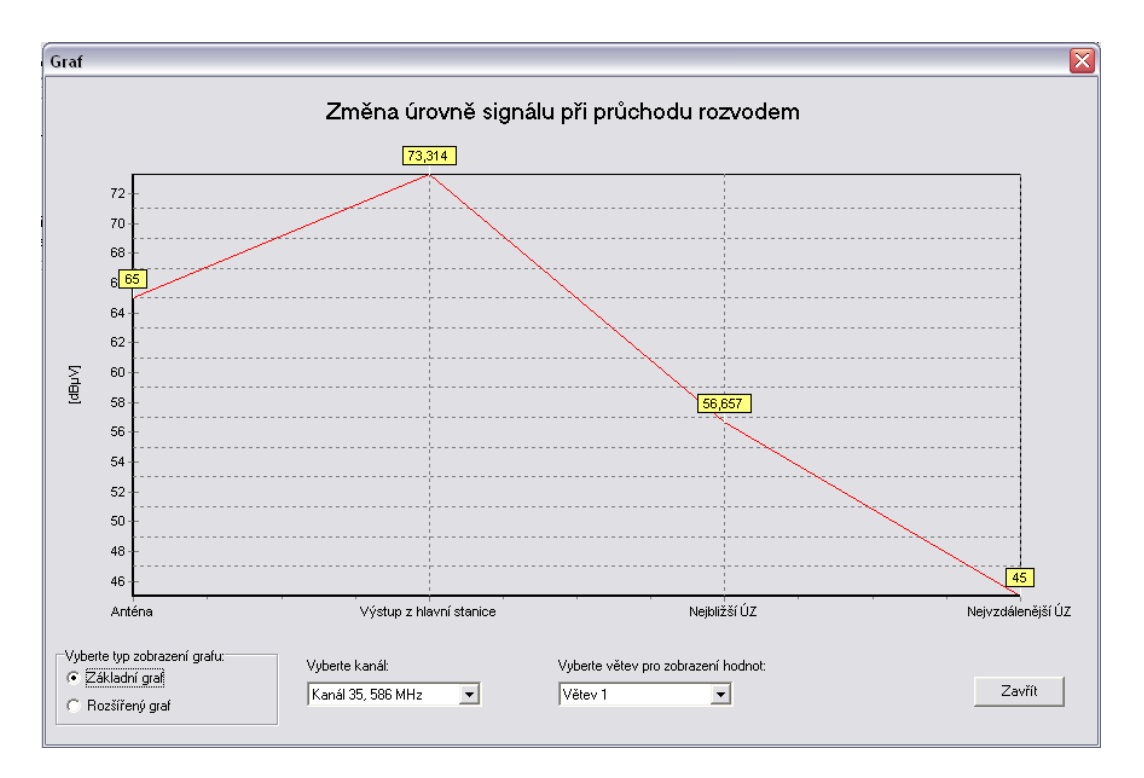

Obr. 31: Okno se zobrazením grafu v základním režimu

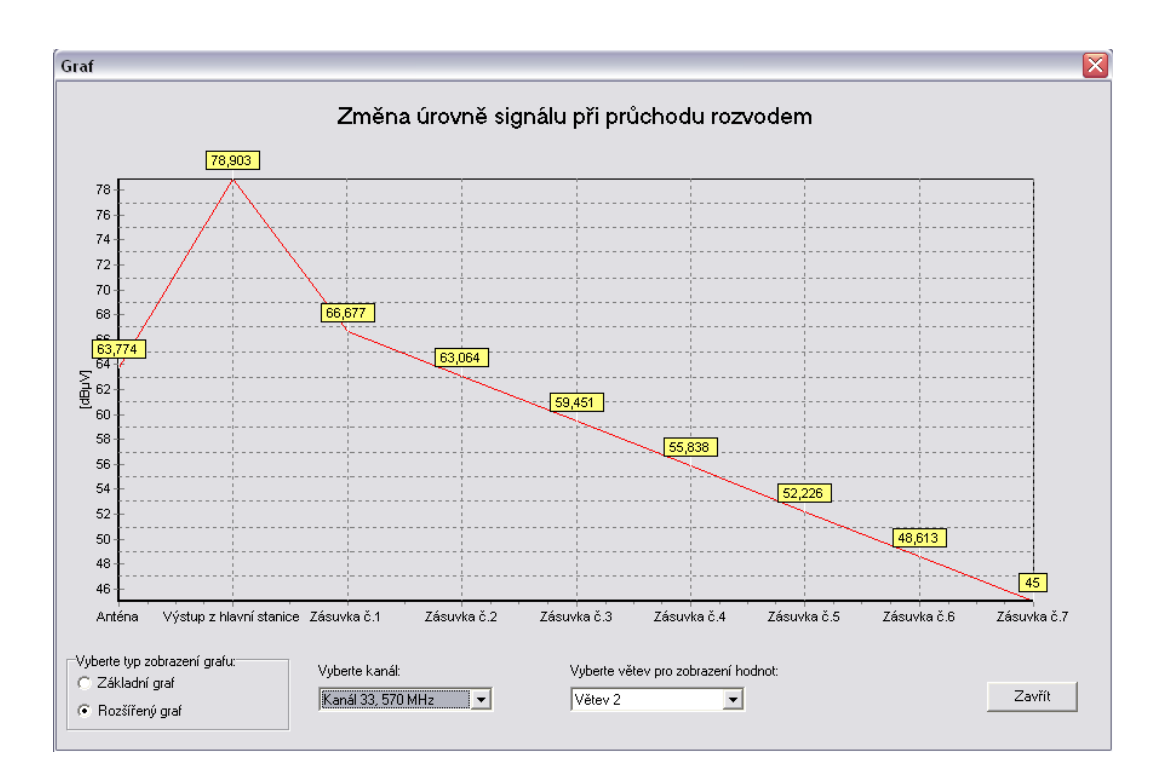

Obr. 32: Okno se zobrazením grafu v rozšířeném režimu

# **6 Vzorové příklady návrhu rozvodů**

V následující kapitole jsou vypracovány čtyři vzorové výpočty spolu s porovnáním výsledků z počítačové kalkulace, jedná se o kombinaci všech typů topologie s různými typy zpracování signálu v hlavní stanici. Ve výpočtech jsou uvedeny a porovnány pouze hodnoty pro nejbližší a nejvzdálenější zásuvky, protože ostatní hodnoty se nacházejí mezi těmito krajními hodnotami. Samotný program ovšem nabízí výsledky pro všechny zásuvky. Porovnání výsledků dokazuje, že se výsledky obou metod výpočtu liší jen velmi málo. Rozdíl je dán zejména zaokrouhlováním výsledků během ručního výpočtu.

## **6.1 Vertikální topologie s odbočovači**

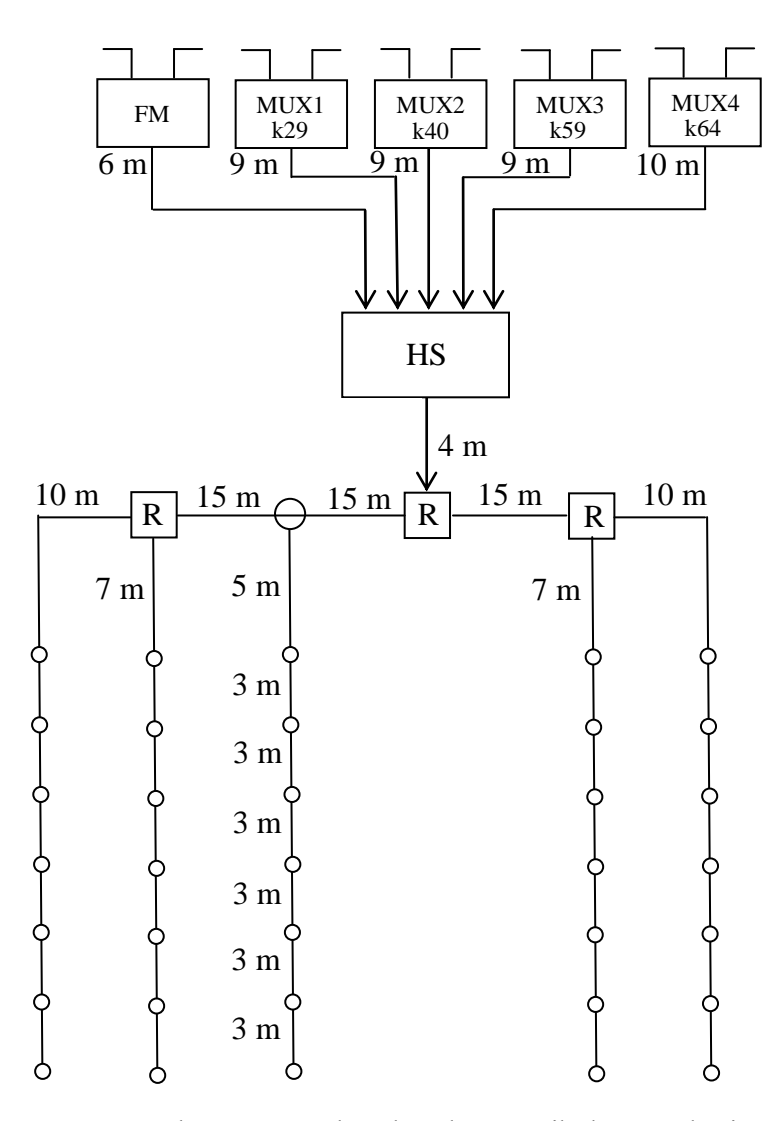

Obr. 33: Schéma řešeného obvodu s vertikální topologií

Tento příklad představuje sedmipodlažní dům o pěti bytových jednotkách na podlaží v územní oblasti Brno, konkrétně přímo v Brně. Rozváděny jsou všechny čtyři v současné době vysílané multiplexy a rozhlasové pásmo VKV. Rozvod má vertikální strukturu, dělení do jednotlivých větví je řešeno pomocí tří rozbočovačů a jednoho odbočovače. Všechny čtyři multiplexy jsou v hlavní stanici převedeny do III. televizního pásma. Toto řešení bylo vybráno zejména z důvodu velmi vysokých frekvencí u multiplexů III a IV, multiplex IV navíc vysílá poměrně malým výkonem oproti zbývajícím. Hlavní stanice je řešena systémem zásuvných modulů od firmy Alcad. Použity jsou kanálové zesilovače a frekvenční převodníky.

### Použité komponenty:

Koaxiální kabel Draka Coax11 AD 08E  $b_{k0dB} = 11,2$  dB/100m při 200 MHz

Domovní stanice Alcad 905

Konvertor Alcad CO-405  $A_{zdB} = 9 dB$ ,  $F_{zdB} = 6 dB$ ,  $U_{2maxm} = 95 db \mu V$ , vstupní rozsah: 470 až 862 MHz, výstupní rozsah: 42 až 862 MHz.

Kanálový zesilovač Alcad ZP- 611 maximální zisk  $A_{zdB} = 40$  dB,  $F_{zdB} = 9$  dB, nastavitelný útlum  $b_{udB} = 30$  dB,  $U_{2max} = 110,5$  dB $\mu$ V.

Kanálový zesilovač pro VKV Alcad ZP- 211 maximální zisk  $A_{zdB} = 40$  dB,  $F_{zdB} = 9$  dB, nastavitelný útlum  $b_{udB} = 30$  dB,  $U_{2max} = 110,5$  dB $\mu$ V.

Rozbočovač Teroz 102  $b_{rdB} = 4 dB$ 

Odbočovač Teroz 8285 Průchozí útlum:  $b_{\text{rpdB}} = 4 \text{ dB}$ , odbočovací útlum:  $b_{\text{rod}B} = 8.5$  dB.

Účastnické zásuvky Teroz 3610 (průběžná)  $b_{\text{rod}B} = 2.5$  dB,  $b_{\text{rod}B} = 10$  dB Teroz 3503 (koncová)  $b_{rTVdB} = 5 dB$ 

## **Úrovně vstupních signálů:**

 $U_{\rm al}$  = 70 dB $\mu$ V, VKV II (87,5 – 108 MHz).

MUX 1  $U_{a2} = 65$  dB $\mu$ V, 29. kanál (538 MHz), převeden na 4. Kanál (88 MHz).

MUX 2  $U_{a3} = 65$  dB $\mu$ V. 40. kanál (626 MHz). převeden na 6. kanál (178 MHz).

MUX 3  $U_{a4} = 65$  dB $\mu$ V, 59. kanál (778 MHz), převeden na 8. kanál (194 MHZ).

MUX 4  $U_{a5} = 60$  dB $\mu$ V, 64. kanál (818 MHz), převeden na 10. kanál (210 MHz).

Výpočet úrovně signálu vstupujícího do hlavní stanice:

 $U_{\text{v1}} = U_{\text{a1}} - b_{\text{kdB}}(f_1) = 70 - 0.5 = 69.5 \text{ dB} \mu \text{V}$  (pásmo VKV II)  $U_{v2} = U_{a2} - b_{kdB}(f_2) + A_{kdB} = 65 - 1,8 + 9 = 72,2$  dB $\mu$ V (kanál 29)  $U_{v3} = U_{a3} - b_{kdB}(f_3) + A_{kdB} = 65 - 2.0 + 9 = 72.0$  dB $\mu$ V (kanál 40)  $U_{\text{v4}} = U_{\text{a4}} - b_{\text{kdB}}(f_{4}) + A_{\text{kdB}} = 65 - 2.2 + 9 = 71.8 \text{ dB}_{\text{H}}V \text{ (kanál 59)}$  $U_{v5} = U_{a5} - b_{kdB}(f_5) + A_{kdB} = 60 - 2.5 + 9 = 66.5$  dBµV (kanál 64)

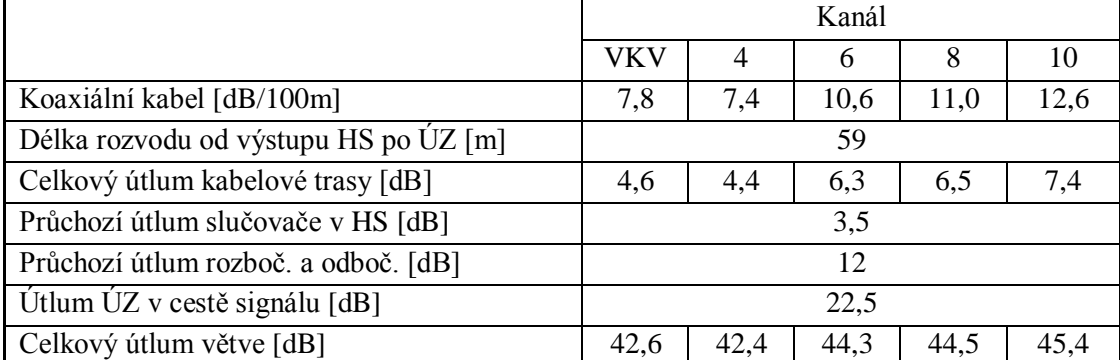

Tab. 1: Výpočet útlumu k nejvzdálenější účastnické zásuvce

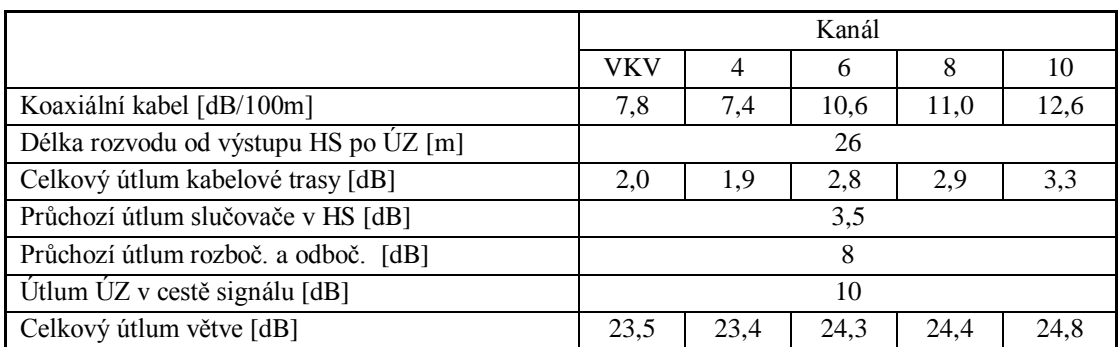

### Tab. 2: Výpočet útlumu k nejbližší účastnické zásuvce

Minimální zesílení zesilovačů pro dosažení minimální úrovně na nejvzdálenější zásuvce:

 $A_{zx}$  [dB] =  $U_{vystmin}$  [dB $\mu$ V] -  $U_{vx}$  [dB $\mu$ V] +  $b_{cmax}$  [dB]  $A_{z1dB} \ge 50 - 69.5 + 42.6 = 23.1$  dB  $A_{z2dB} \ge 45 - 72,2 + 42,4 = 15,2$  dB  $A_{z3dB} \ge 45 - 72.0 + 44.3 = 17.3$  dB  $A_{z4dB} \ge 45 - 71,8 + 44,5 = 17,7$  dB  $A_{z5dB} \ge 45 - 66,5 + 45,4 = 23,9$  dB

Kontrola úrovní na nejbližší zásuvce:

 $U_{2}$ výst $1 = A_{z1dB} + U_{v1} - b_{cmin1dB} = 23,1 + 69,5 - 23,5 = 69,1$  dB $\mu$ V > U<sub>výstmax</sub> (80 dB $\mu$ V)  $U_{2v/st2} = A_{z2dB} + U_{v2} - b_{cmin2dB} = 15,2 + 72,2 - 23,4 = 64,0$  dB $\mu$ V > U<sub>výstmax</sub> (70 dB $\mu$ V)  $U_{2výst3} = A_{z3dB} + U_{v3} - b_{cmin3dB} = 17,3 + 72,0 - 24,3 = 65,0$  dB $\mu$ V > U<sub>výstmax</sub> (70 dB $\mu$ V)  $U_{2výst4} = A_{z4dB} + U_{v4} - b_{cmin4dB} = 17,7 + 71,8 - 24,4 = 65,1$  dB $\mu$ V > U<sub>výstmax</sub> (70 dB $\mu$ V)  $U_{2v{\text{yst}}5} = A_{z5dB} + U_{v5} - b_{\text{cmin5dB}} = 23.9 + 66.5 - 24.8 = 65.6 \text{ dB} \mu V > U_{\text{v/stmax}}$  (70 dB $\mu$ V)

Kontrola výstupní úrovně kanálových zesilovačů:

 $U_{z1} = A_{z1dB} + U_{v1} = 23.1 + 69.5 = 92.6$  dB $\mu$ V <  $U_{2max}$  (110.5 dB $\mu$ V)  $U_{22} = A_{22dB} + U_{v2} = 15,2 + 72,2 = 87,4$  dB $\mu$ V  $\lt U_{2max}$  (110,5 dB $\mu$ V)  $U_{z3} = A_{z3dB} + U_{v3} = 17,3 + 72,0 = 89,3$  dB $\mu$ V  $\leq U_{2max}$  (110,5 dB $\mu$ V)  $U_{\text{z}4} = A_{\text{z}4dB} + U_{\text{v}4} = 17.7 + 71.8 = 89.5 \text{ dB} \mu V \le U_{\text{2max}} (110.5 \text{ dB} \mu V)$  $U_{z5} = A_{z5dB} + U_{v5} = 23.9 + 66.5 = 90.4$  dB $\mu$ V <  $U_{2max}$  (110.5 dB $\mu$ V)

Tab. 3: Srovnání požadovaných a vypočítaných úrovní signálů na účastnických zásuvkách

| Kmitočtové<br>pásmo |           | zesílení zesilovače [dB] |                  |                        |         |                   |         |         |
|---------------------|-----------|--------------------------|------------------|------------------------|---------|-------------------|---------|---------|
|                     | minimální | maximální                |                  | nejvzdálenější zásuvka |         | nejbližší zásuvka |         |         |
|                     |           |                          | ruční<br>program |                        | ruční   | program           | ruční   | program |
|                     |           |                          | výpočet          |                        | výpočet |                   | výpočet |         |
| <b>VKV</b>          | 50,0      | 80,0                     | 50,0             | 50                     | 69,1    | 69,1              | 23,1    | 23,1    |
| 4. kanál<br>TV      |           |                          |                  |                        | 64,0    | 64,0              | 15,2    | 15,2    |
| 6. kanál<br>TV      | 45,0      | 70,0                     |                  | 45<br>45,0             | 65,0    | 65,0              | 17,3    | 17,2    |
| TV 8. kanál         |           |                          |                  |                        | 65,1    | 65,1              | 17,7    | 17,7    |
| TV 10.kanál         |           |                          |                  |                        | 65,6    | 65.7              | 23,9    | 23,9    |

### **Výpočet odstupu signálu od šumu:**

Pásmo VKV:

 $b_{k1dB} = 0.5$  dB;  $A_{z1dB} = 23.1$  dB;  $F_{zdB} = 9$  dB;  $b_{cmaxdB} = 42.6$  dB.

$$
F_c = F_{kl} + \frac{F_z - 1}{a_{kl}} + \frac{F_{cmax} - 1}{a_{kl}.a_{zx}} = 10^{-10} + \frac{10^{10} - 1}{10^{10} - 1} + \frac{10^{10} - 1}{10^{10} - 1} = \frac{b_{cmaxdB}}{10^{-10} - 1} = \frac{10^{-10} - 1}{10^{10} - 1} = \frac{10^{-10} - 1}{10^{10} - 1} = \frac{10^{-10} - 1}{10
$$

$$
= 10\frac{\frac{0.5}{10}}{1} + \frac{\frac{9}{10^{10}-1}}{\frac{0.5}{10^{10}}} + \frac{\frac{42.6}{10^{10}-1}}{\frac{0.5}{10^{10}} \cdot \frac{23.1}{10^{10}}} = 109.05
$$

Odstup signálu od šumu na výstupu zesilovače :

$$
\Phi = \stackrel{U_{a1}}{U_{\text{S1}}.\sqrt{F_{c}}} \; ,
$$

kde  $U_{a1} = 3,16$  mV,

$$
U_{\text{S1}} = \sqrt{k_{b.}T.B_{\text{S}}R_{\text{v}}} = \sqrt{1,37.10^{-23}.273.20.10^{6}.75} = 2,36 \text{ }\mu\text{V}
$$

kde k<sub>b</sub>=1,37.10<sup>-23</sup> Ws.K<sup>-1</sup>, T=293 K + *t*, B<sub>š</sub> = 20 MHz, R<sub>v</sub> = 75  $\Omega$ ,

$$
\Phi = \frac{U_{a1}}{U_{s1} \sqrt{F_c}} = \frac{3,16.10^{-3}}{2,37.10^{-6} \sqrt{109,05}} = 127,4
$$

 $\Phi_{dB} = 20 \log 124, 0 = 42, 10 \text{ dB}$ 

Výsledek výpočtu pomocí programu je 42, 14 dB.

10. kanál:

 $b_{k5dB} = 2.5$  dB;  $A_{kony5dB} = 9$  dB;  $F_{kony5dB} = 6$  dB;  $A_{z5dB} = 23.9$  dB;  $F_{zdB} = 9$  dB;  $b_{\text{cmaxdB}} = 45,4 \text{ dB}.$ 

$$
F_c = F_{k5} + \frac{F_{\text{konv5}} - 1}{a_{k5}} + \frac{F_{z} - 1}{A_{\text{konv5}} \cdot a_{k5}} + \frac{F_{\text{cmax}} - 1}{A_{z} \cdot A_{\text{konv5}} \cdot a_{k5}} =
$$
  
= 
$$
\frac{b_{k5dB} (f_i)}{10} + \frac{\frac{F_{\text{konv5dB}}}{10} - 1}{10} + \frac{\frac{F_{\text{konv5dB}}}{10} - \frac{1}{10}}{10} + \frac{\frac{F_{zdB}}{10} - 1}{10} \cdot \frac{F_{\text{SdB}}}{10} \cdot \frac{f_i}{10}} - \frac{b_{k5dB} (f_i)}{10} + \frac{\frac{b_{\text{cmaxdB}}}{10} - \frac{b_{k5dB} (f_i)}{10}}{10} \cdot \frac{F_{\text{konv5dB}}}{10} \cdot \frac{F_{\text{SdB}}}{10} \cdot \frac{f_i}{10} \cdot \frac{F_{\text{SdB}}}{10} \cdot \frac{f_i}{10
$$

Odstup signálu od šumu na výstupu zesilovače:

$$
\Phi = \frac{U_{a5}}{U_{\textrm{SS}}.\sqrt{F_c}}\ ,
$$

kde  $U_{a5} = 1$  mV,

$$
U_{\delta 5} = \sqrt{k_b T.B_{\delta} R_v} = \sqrt{1,37.10^{23}}.273.8.10^{6} .75 = 1,50 \text{ }\mu\text{V}
$$

kde k<sub>b</sub>=1,37.10<sup>-23</sup> Ws.K<sup>-1</sup>, T=293 K + *t*, B<sub>š</sub> = 8 MHz, R<sub>v</sub> = 75  $\Omega$ ,

$$
\Phi = \frac{U_{a5}}{U_{\text{SI}}.\sqrt{F_c}} = \frac{1.10^{-3}}{1,49.10^{-6}.\sqrt{39,30}} = 107,1
$$

 $\Phi_{dB} = 20 \log 107, 1 = 40, 60 \text{ dB}$ 

Výsledek výpočtu pomocí programu je 40,64 dB.

# **6.2 Vertikální topologie s rozbočovači**

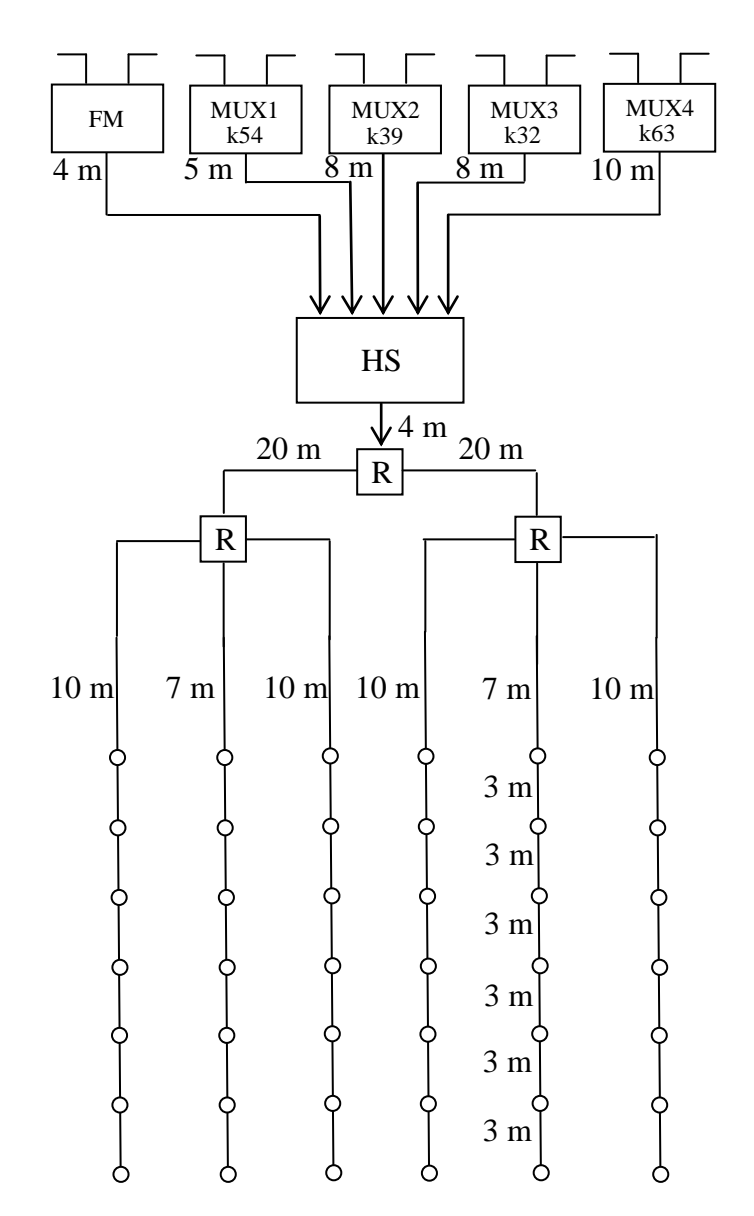

Obr. 34: Schéma řešeného obvodu s vertikální topologií

Tento příklad představuje sedmipodlažní dům o dvou bytových jednotkách na podlaží se třemi zásuvkami v každém bytě v územní oblasti Ostrava, konkrétně ve městě Třinec. Rozvedeny jsou všechny čtyři v současné době vysílané multiplexy a rozhlasové pásmo VKV. Rozvod má vertikální strukturu, dělení do jednotlivých větví je řešeno pomocí tří rozbočovačů. Vzhledem k vysokým frekvencím jsou všechny čtyři multiplexy v hlavní stanici převedeny do III. televizního pásma. Hlavní stanice je řešena systémem zásuvných modulů od firmy Kathrein. Použit je širokopásmový zesilovač a kanálové konvertory.

### Použité komponenty:

Koaxiální kabel Draka Coax11 AD 08E  $b_{k0dB} = 11,2$  dB/100m při 200 MHz

Domovní stanice Kathrein UFG 404

Konvertor Kathrein UFO 320  $A_{zdB} = 9$  dB,  $F_{zdB} = 6$  dB,  $U_{2maxm} = 95$  db $\mu$ V, vstupní rozsah: 470 až 862 MHz, výstupní rozsah: 118 až 342 MHz.

Širokopásmový zesilovač Kathrein UFZ 412/V maximální zisk A<sub>zdB</sub> = 23,5 dB,  $F_{\text{zdB}}$  = 6 dB,  $U_{\text{2max}}$  = 100 dB $\mu$ V.

Rozbočovače Dvojnásobný: Teroz 102  $b_{rdB} = 4 dB$ 

Trojnásobný: Teroz 104  $b_{\text{rdB}} = 8$  dB

Účastnické zásuvky Teroz 3610 (průběžná)  $b_{\text{rpdB}} = 2.5$  dB,  $b_{\text{rodB}} = 10$  dB Teroz 3503 (koncová)  $b_{rTVdB} = 5 dB$ 

### **Úrovně vstupních signálů:**

 $U_{a1} = 70$  dB $\mu$ V, VKV (87,5 – 108 MHz).

MUX 1  $U_{a2} = 60$  dB $\mu$ V, 54. kanál (738 MHz), převeden na 5. Kanál (96 MHz).

MUX 2  $U_{a3} = 60$  dB $\mu$ V, 39. kanál (618 MHz), převeden na 7. Kanál (186 MHz).

MUX 3  $U_{a4} = 60$  dB $\mu$ V, 32. kanál (570 MHz), převeden na 9. Kanál (202 MHz).

MUX 4  $U_{a5} = 60$  dB $\mu$ V, 63. kanál (810 MHz), převeden na 11. Kanál (218 MHz).

Výpočet úrovně signálu vstupujícího do hlavní stanice:

 $U_{\text{v1}} = U_{\text{a1}} - b_{\text{kdB}}(f_1) = 70 - 0.3 = 69.7 \text{ dB} \mu \text{V}$  (pásmo VKV II)  $U_{v2} = U_{a2} - b_{kdB}(f_2) + A_{kdB} = 60 - 1,2 + 9 = 67,8$  dBµV (kanál 54)  $U_{v3} = U_{a3} - b_{kdB}(f_3) + A_{kdB} = 60 - 1.7 + 9 = 67.3$  dB $\mu$ V (kanál 39)  $U_{\nu4} = U_{a4} - b_{kdB}(f_4) + A_{kdB} = 60 - 1.7 + 9 = 67.3$  dB $\mu$ V (kanál 32)  $U_{v5} = U_{a5} - b_{kdB}(f_5) + A_{kdB} = 60 - 2.5 + 9 = 66.5$  dBµV (kanál 63)

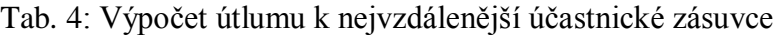

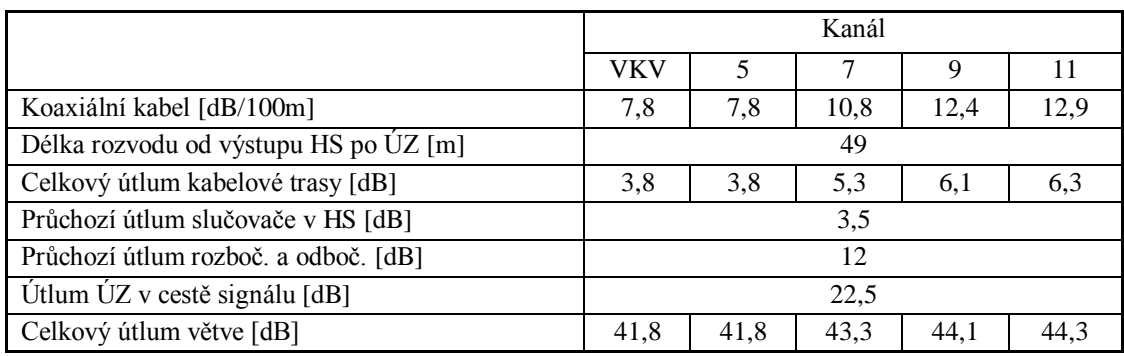

Tab. 5: Výpočet útlumu k nejbližší účastnické zásuvce

|                                       | Kanál      |      |      |      |      |  |  |
|---------------------------------------|------------|------|------|------|------|--|--|
|                                       | <b>VKV</b> |      |      | 9    |      |  |  |
| Koaxiální kabel [dB/100m]             | 7,8        | 7,8  | 10.8 | 12,4 | 12,9 |  |  |
| Délka rozvodu od výstupu HS po ÚZ [m] | 31         |      |      |      |      |  |  |
| Celkový útlum kabelové trasy [dB]     | 2.4        | 2,4  | 3,4  | 3,8  | 4,0  |  |  |
| Průchozí útlum slučovače v HS [dB]    | 3,5        |      |      |      |      |  |  |
| Průchozí útlum rozboč. a odboč. [dB]  | 12         |      |      |      |      |  |  |
| Útlum ÚZ v cestě signálu [dB]         | 10         |      |      |      |      |  |  |
| Celkový útlum větve [dB]              | 27.9       | 27.9 | 28,9 | 29,3 | 29,5 |  |  |

Vzhledem k tomu, že použitý širokopásmový zesilovač nemá možnost regulace zesílení, bude jeho zesílení pouze zahrnuto do výpočtu.

Výpočet úrovní na nejvzdálenější zásuvce:

 $U_{2výst1} = A_{zdB} + U_{v1} - b_{cmax1dB} = 23.5 + 69.7 - 41.8 = 51.4$  dB $\mu$ V > U<sub>výstmax</sub> (50 dB $\mu$ V)  $U_{2výst2} = A_{zdB} + U_{v2} - b_{cmax2dB} = 23.5 + 67.8 - 41.8 = 49.5$  dB $\mu$ V > U<sub>výstmax</sub> (45 dB $\mu$ V)  $U_{2výst3} = A_{zdB} + U_{v3} - b_{cmax3dB} = 23.5 + 67.3 - 43.3 = 47.5$  dB $\mu$ V > U<sub>výstmax</sub> (45 dB $\mu$ V)  $U_{2výst4} = A_{zdB} + U_{v4} - b_{cmax4dB} = 23.5 + 67.3 - 44.1 = 46.7$  dB $\mu$ V > U<sub>výstmax</sub> (45 dB $\mu$ V)  $U_{2v\acute{v}st5} = A_{zdB} + U_{v5} - b_{cmax5dB} = 23.5 + 66.5 - 44.3 = 45.7$  dB $\mu$ V > U<sub>výstmax</sub> (45 dB $\mu$ V)

Výpočet úrovní na nejbližší zásuvce:

 $U_{2výst1} = A_{zdB} + U_{v1} - b_{cmin1dB} = 23.5 + 69.7 - 27.9 = 65.3$  dB $\mu$ V < U<sub>výstmax</sub> (80 dB $\mu$ V)  $U_{2v/st2} = A_{zdB} + U_{v2} - b_{cmin2dB} = 23.5 + 67.8 - 27.9 = 63.4$  dB $\mu$ V < U<sub>výstmax</sub> (70 dB $\mu$ V)  $U_{2výst3} = A_{zdB} + U_{v3} - b_{cmin3dB} = 23.5 + 67.3 - 28.9 = 61.9$  dB $\mu$ V < U<sub>výstmax</sub> (70 dB $\mu$ V)  $U_{2výst4} = A_{zdB} + U_{v4} - b_{cmin4dB} = 23.5 + 67.3 - 29.3 = 61.5$  dB $\mu$ V < U<sub>výstmax</sub> (70 dB $\mu$ V)  $U_{2v\acute{v}st5} = A_{zdB} + U_{v5} - b_{cmin5dB} = 23.5 + 66.5 - 29.5 = 60.5$  dB $\mu$ V < U<sub>výstmax</sub> (70 dB $\mu$ V)

Před kontrolou výstupní úrovně širokopásmového zesilovače je nutné vzhledem k většímu počtu distribuovaných kanálů snížit maximální povolenou výstupní úroveň zesilovače:

 $U_{2max} = 100 - 7.5 \log(5 - 1) = 95.48 \text{ dB} \mu V$  $U_{z2} = U_{v1} + A_{zdB}$  $U_{z2} = 69.7 + 23.5 = 93.2$  dB $\mu$ V <  $U_{2max}$  (95.48 dB $\mu$ V)

Tab. 6: Srovnání požadovaných a vypočítaných úrovní signálů na účastnických zásuvkách

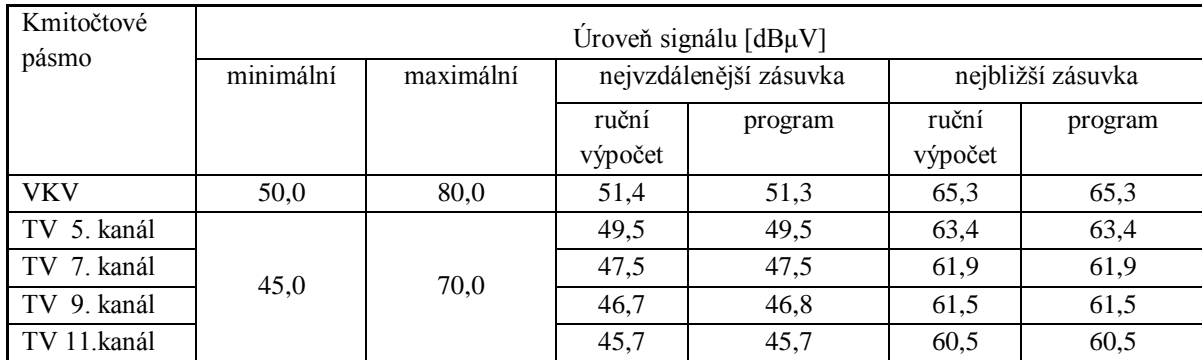

# **Výpočet odstupu signálu od šumu:**

Pásmo VKV:

 $b_{k1dB} = 0.3$  dB;  $A_{z1dB} = 23.5$  dB;  $F_{zdB} = 9$  dB;  $b_{cmaxdB} = 41.8$  dB.

$$
F_c = F_{kI} + \frac{F_z - 1}{a_{kI}} + \frac{F_{cmax} - 1}{a_{kI} a_{zx}} = 10 \frac{b_{k1dB} (f_i)}{10} + \frac{10^{10} - 1}{- \frac{b_{k1dB} (f_i)}{10}} + \frac{10^{10} - 1}{- \frac{b_{k1dB} (f_i)}{10}} + \frac{b_{cmaxdB}}{10^{10} - 1} = 10
$$

$$
= 10^{10} + \frac{9}{10^{10} - 1} + \frac{10^{10} - 1}{10^{10} - 1} + \frac{10^{10} - 1}{10^{10} - 10^{10} - 10^{10}} = 81,17
$$

Odstup signálu od šumu na výstupu zesilovače:

$$
\Phi = \frac{U_{a1}}{U_{\text{S}1}.\sqrt{F_c}}\ ,
$$

kde  $U_{a1} = 3,16$  mV,

$$
U_{\text{SI}} = \sqrt{k_{b}T.B_{\text{S}}R_{\text{v}}} = \sqrt{1,37.10^{-23}.273.20.10^{6}.75} = 2,36 \text{ }\mu\text{V}
$$

kde k<sub>b</sub>=1,37.10<sup>-23</sup> Ws.K<sup>-1</sup>, T=293 K + *t*, B<sub>š</sub> = 20 MHz, R<sub>v</sub> = 75  $\Omega$ ,

$$
\Phi = \frac{U_{a1}}{U_{s1}.\sqrt{F_c}} = \frac{3,16.10^{-3}}{2,37.10^{-6}.\sqrt{81,17}} = 148,10
$$

 $\Phi_{dB} = 20 \log 148, 10 = 43, 41 \text{ dB}$ 

Výsledek výpočtu pomocí programu je 43,45 dB.

11. kanál:

 $b_{k5dB} = 2.5$  dB;  $A_{kony5dB} = 9$  dB;  $F_{kony5dB} = 6$  dB;  $A_{z5dB} = 23.5$  dB;  $F_{zdB} = 9$  dB;  $b_{\text{cmaxdB}} = 44,3 \text{ dB}.$ 

$$
F_c = F_{k5} + \frac{F_{\text{konv5}} - 1}{a_{k5}} + \frac{F_z - 1}{A_{\text{konv5}}.a_{k5}} + \frac{F_{\text{cmax}} - 1}{A_z A_{\text{konv5}}.a_{k5}} =
$$

$$
= 10 \t\t\frac{b_{k5dB} (f_i)}{10} + \frac{\frac{F_{k0n}\sqrt{3}B}{10} - 1}{10} + \frac{\frac{F_{zdB}}{1000} - 1}{10} + \frac{\frac{F_{zdB}}{1000} - 1}{10} + \frac{\frac{F_{zdB}}{1000} + \frac{F_{zB}}{10}}{10} + \frac{\frac{F_{zB}}{1000} - 1}{10} + \frac{\frac{F_{zB}}{1000} - 1}{10} + \frac{\frac{F_{zB}}{1000} - 1}{10} + \frac{\frac{F_{zB}}{1000} - 1}{10} + \frac{\frac{F_{zB}}{1000} - 1}{10} + \frac{\frac{F_{zB}}{100} - 1}{10} + \frac{\frac{F_{zB}}{100} - 1}{10
$$

$$
= 10^{10} + \frac{10^{10} - 1}{10^{10}} + \frac{10^{10} - 1}{10^{10}} + \frac{10^{10} - 1}{10^{10}} + \frac{10^{10} - 1}{10^{10}} = 32{,}79
$$

Odstup signálu od šumu na výstupu zesilovače:

$$
\Phi = \frac{U_{a5}}{U_{\check{s}l}.\sqrt{F_c}}\ ,
$$

kde  $U_{a5} = 1$  mV,

$$
U_{\text{S5}} = \sqrt{k_{b.}T.B_{\text{S}}R_{\text{v}}} = \sqrt{1,37.10^{23}.273.8.10^{6}.75} = 1,50 \text{ }\mu\text{V}
$$

kde k<sub>b</sub>=1,37.10<sup>-23</sup> Ws.K<sup>-1</sup>, T=293 K + *t*, B<sub>š</sub> = 8 MHz, R<sub>v</sub> = 75  $\Omega$ ,

$$
\Phi = \frac{U_{a5}}{U_{s1} \sqrt{F_c}} = \frac{1.10^{-3}}{1,50.10^{-6} \sqrt{32,79}} = 116,42
$$

 $\Phi_{dB} = 20 \log 116,42 = 41,32 \text{ dB}$ 

Výsledek výpočtu pomocí programu je 41, 34 dB.

# **6.3 Horizontální topologie**

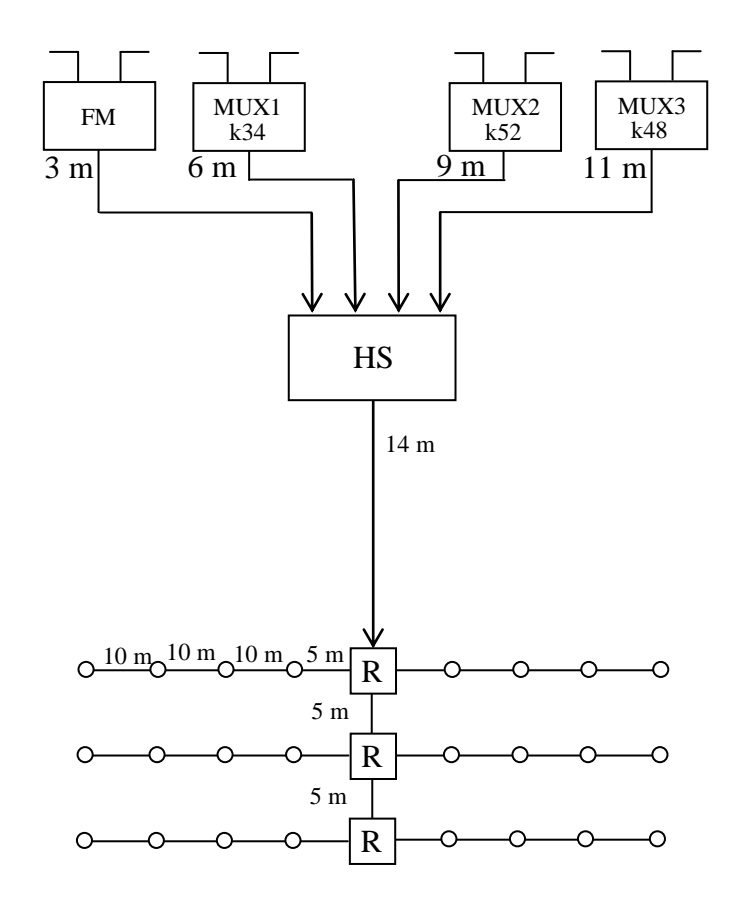

Obr. 35: Schéma řešeného obvodu s horizontální topologií

Tento příklad představuje třípodlažní bytový dům se čtyřmi byty na podlaží v územní oblasti Plzeň, konkrétně v obci Mariánské Lázně. Rozvedeny jsou tři v současné době vysílané multiplexy a rozhlasové pásmo VKV. Rozvod má horizontální strukturu, dělení do jednotlivých větví je řešeno pomocí tří rozbočovačů. Hlavní stanice je řešena systémem zásuvných modulů od firmy Kathrein. V hlavní stanici jsou jednotlivé multiplexy demultiplexovány a obsažené programy dále rozváděny v analogové formě. Takto upravený signál je zesílen v širokopásmovém zesilovači.

### Použité komponenty:

Koaxiální kabel Draka Coax11 AD 08E  $b_{k0dB} = 11,2$  dB/100m při 200 MHz

Domovní stanice Kathrein UFG 412

Transkodér Kathrein UFO 354 vstupní rozsah: 470 až 862 MHz, výstupní rozsah: 110 až 862 MHz, úroveň signálu na výstupu: 85 dBμV. Širokopásmový zesilovač Kathrein UFZ 412/V maximální zisk A<sub>zdB</sub> = 23,5 dB,  $F_{zdB}$  = 6 dB, U<sub>2max</sub> = 100 dB $\mu$ V

Rozbočovače Teroz 102  $b_{\text{rdB}} = 4 \text{ dB}$ Teroz 104  $b_{rdB} = 8 dB$ 

Účastnické zásuvky Teroz 3610 (průběžná)  $b_{rpdB} = 2.5 dB$ ,  $b_{rodB} = 10 dB$ Teroz 3503 (koncová)  $b_{rTVdB} = 5 dB$ 

# **Úrovně vstupních signálů:**

 $U_{a1} = 75$  dB $\mu$ V VKV (87,5 – 108 MHz)

MUX 1  $U_{a2}$  = 65 dB $\mu$ V 34. kanál (578 MHz)

MUX 2  $U_{a3} = 55$  dB $\mu$ V 48. kanál (690 MHz)

MUX 3  $U_{a4} = 60$  dB $\mu$ V 52. kanál (722 MHz)

 $U_{\text{v1}} = U_{\text{a1}} - b_{\text{kdB}}(f_1) = 75 - 0.3 = 74.7 \text{ dB} \mu \text{V}$  (pásmo VKV II)

Tab. 7: Výpočet útlumu k nejvzdálenější účastnické zásuvce pro Multiplex 1 a Multiplex 3

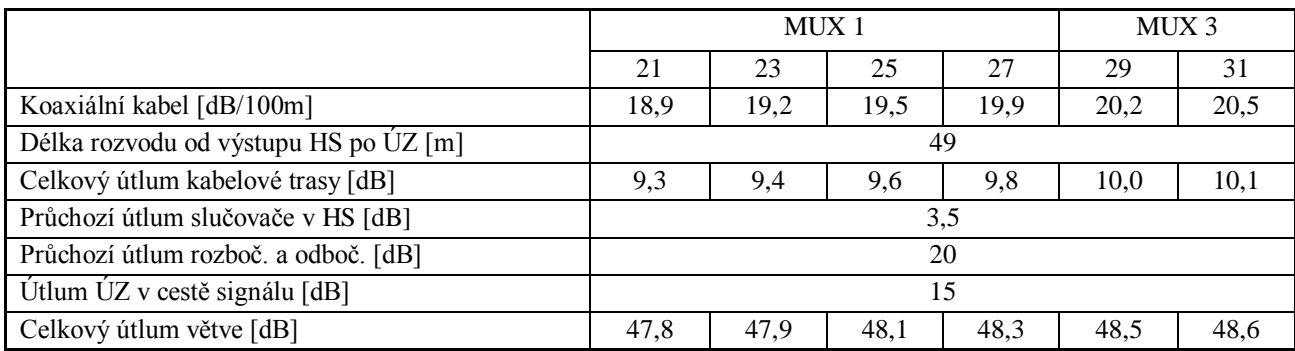

# Tab. 8: Výpočet útlumu k nejvzdálenější účastnické zásuvce pro Multiplex 2 a VKV

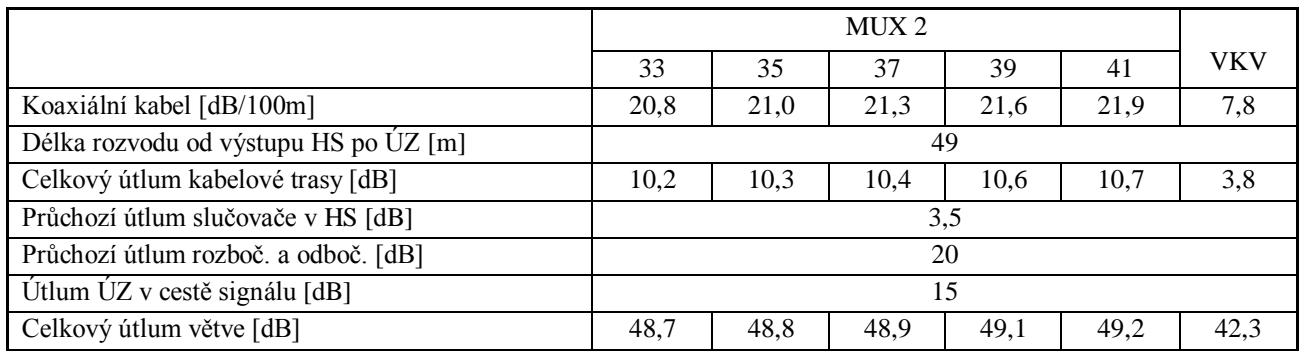

Tab. 9: Výpočet útlumu k nejbližší účastnické zásuvce pro Multiplex 1 a Multiplex 3

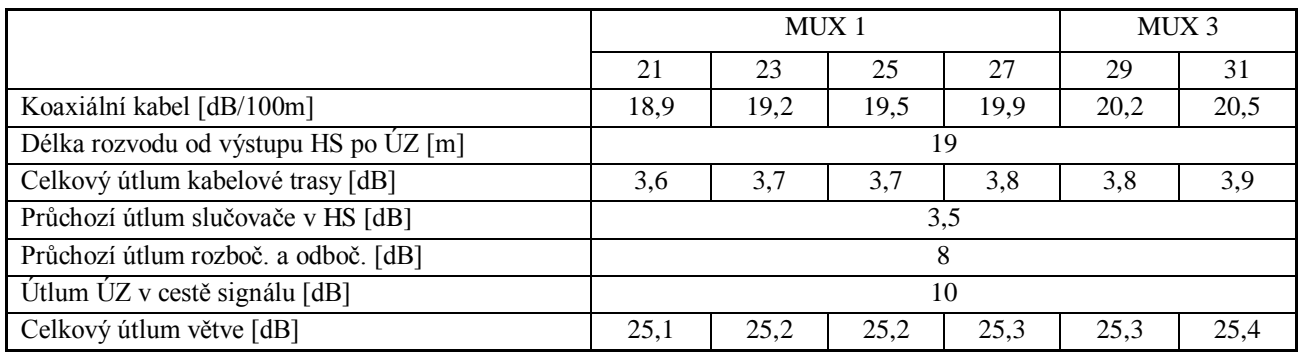

Tab. 10: Výpočet útlumu k nejbližší účastnické zásuvce pro Multiplex 2 a VKV

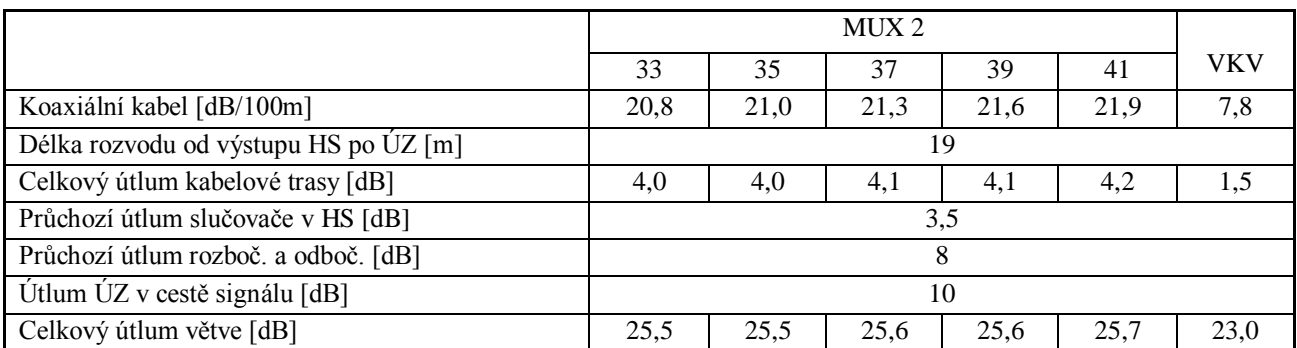

Vzhledem k faktu, že použitý širokopásmový zesilovač nemá možnost regulace zesílení, bude jeho zesílení pouze zahrnuto do výpočtu.

Výpočet úrovní na nejvzdálenější zásuvce:

 $U_{2vystVKV} = A_{zdB} + U_{v1} - b_{cmax1dB} = 23.5 + 74.7 - 42.3 = 56.7 \text{ dB} \mu V > U_{vystmax}$  (50 dB $\mu$ V)  $U_{2v/st21} = A_{zdB} + U_v - b_{cmax21dB} = 23.5 + 85.0 - 47.8 = 60.7$  dB $\mu$ V > U<sub>výstmax</sub> (60 dB $\mu$ V)  $U_{2v/st23} = A_{zdB} + U_v - b_{cmax23dB} = 23.5 + 85.0 - 47.9 = 60.6$  dB $\mu$ V > U<sub>výstmax</sub> (60 dB $\mu$ V)  $U_{2v/st25} = A_{zdB} + U_v - b_{cmax25dB} = 23.5 + 85.0 - 48.1 = 60.4$  dB $\mu$ V > U<sub>výstmax</sub> (60 dB $\mu$ V)  $U_{2v/st27} = A_{zdB} + U_v - b_{cmax27dB} = 23.5 + 85.0 - 48.3 = 60.2$  dB $\mu$ V > U<sub>výstmax</sub> (60 dB $\mu$ V)  $U_{2v/st29} = A_{zdB} + U_v - b_{cmax29dB} = 23.5 + 85.0 - 48.5 = 60.0$  dB $\mu$ V > U<sub>výstmax</sub> (60 dB $\mu$ V)  $U_{2v/st31} = A_{zdB} + U_v - b_{cmax31dB} = 23.5 + 85.0 - 48.6 = 59.9$  dB $\mu$ V > U<sub>výstmax</sub> (60 dB $\mu$ V)  $U_{2výst33} = A_{zdB} + U_v - b_{cmax33dB} = 23,5 + 85,0 - 48,7 = 59,8$  dB $\mu$ V > U<sub>výstmax</sub> (60 dB $\mu$ V)  $U_{2v/st35} = A_{zdB} + U_v - b_{cmax35dB} = 23.5 + 85.0 - 48.8 = 59.7$  dB $\mu$ V > U<sub>výstmax</sub> (60 dB $\mu$ V)  $U_{2v/st37} = A_{zdB} + U_v - b_{cmax37dB} = 23.5 + 85.0 - 48.9 = 59.6$  dB $\mu$ V > U<sub>výstmax</sub> (60 dB $\mu$ V)  $U_{2výst39} = A_{zdB} + U_v - b_{cmax39dB} = 23,5 + 85,0 - 49,1 = 59,4$  dB $\mu$ V > U<sub>výstmax</sub> (60 dB $\mu$ V)  $U_{2výst41} = A_{zdB} + U_v - b_{cmax41dB} = 23.5 + 85.0 - 49.2 = 59.3$  dB $\mu$ V > U<sub>výstmax</sub> (60 dB $\mu$ V)

Výpočet úrovní na nejbližší zásuvce:

 $U_{2vystVKV} = A_{zdB} + U_{v1} - b_{cmax1dB} = 23.5 + 74.7 - 23.0 = 75.2$  dB $\mu$ V  $\leq U_{vystmax}$  (80 dB $\mu$ V)  $U_{2výst21} = A_{zdB} + U_v - b_{cmax21dB} = 23.5 + 85.0 - 25.1 = 83.4$  dB $\mu$ V < U<sub>výstmax</sub> (83 dB $\mu$ V)  $U_{2výst23} = A_{zdB} + U_v - b_{cmax23dB} = 23,5 + 85,0 - 25,2 = 83,3$  dB $\mu$ V < U<sub>výstmax</sub> (83 dB $\mu$ V)  $U_{2výst25} = A_{zdB} + U_v - b_{cmax25dB} = 23,5 + 85,0 - 25,2 = 83,3$  dB $\mu$ V < U<sub>výstmax</sub> (83 dB $\mu$ V)  $U_{2v/st27} = A_{zdB} + U_v - b_{cmax27dB} = 23.5 + 58.0 - 25.3 = 83.2$  dB $\mu$ V  $\leq U_{v/stmax}$  (83 dB $\mu$ V)  $U_{2výst29} = A_{zdB} + U_v - b_{cmax29dB} = 23,5 + 85,0 - 25,3 = 83,2$  dB $\mu$ V < U<sub>výstmax</sub> (83 dB $\mu$ V)  $U_{2výst31} = A_{zdB} + U_v - b_{cmax31dB} = 23.5 + 85.0 - 25.4 = 83.1$  dB $\mu$ V < U<sub>výstmax</sub> (83 dB $\mu$ V)  $U_{2v/st33} = A_{zdB} + U_v - b_{cmax33dB} = 23.5 + 85.0 - 25.5 = 83.0$  dB $\mu$ V  $\leq U_{v/stmax}$  (83 dB $\mu$ V)  $U_{2výst35} = A_{zdB} + U_v - b_{cmax35dB} = 23,5 + 85,0 - 25,5 = 83,0$  dB $\mu$ V < U<sub>výstmax</sub> (83 dB $\mu$ V)  $U_{2výst37} = A_{zdB} + U_v - b_{cmax37dB} = 23.5 + 85.0 - 25.6 = 82.9$  dB $\mu$ V < U<sub>výstmax</sub> (83 dB $\mu$ V)  $U_{2výst39} = A_{zdB} + U_v - b_{cmax39dB} = 23.5 + 85.0 - 25.6 = 82.9$  dB $\mu$ V < U<sub>výstmax</sub> (83 dB $\mu$ V)  $U_{2výst41} = A_{zdB} + U_v - b_{cmax41dB} = 23,5 + 85,0 - 25,7 = 82,8$  dB $\mu$ V < U<sub>výstmax</sub> (83 dB $\mu$ V)

Před kontrolou výstupní úrovně širokopásmového zesilovače je nutné vzhledem k většímu počtu distribuovaných kanálů snížit maximální povolenou výstupní úroveň zesilovače.

 $U_{2max} = 100 - 7.5 \log(5 - 1) = 92.18 \text{ dB}_{\mu}$ V  $U_{z2} = U_{v1} + A_{zdB}$  $U_{22} = 85 + 23.5 = 108.5$  dB $\mu$ V <  $U_{2max}$  (92,18 dB $\mu$ V)

| Kmitočtové   | Úroveň signálu [dBµV] |           |                        |         |                   |         |  |  |  |
|--------------|-----------------------|-----------|------------------------|---------|-------------------|---------|--|--|--|
| pásmo        | minimální             | maximální | nejvzdálenější zásuvka |         | nejbližší zásuvka |         |  |  |  |
|              |                       |           | ruční výpočet          | program | ruční             | program |  |  |  |
|              |                       |           |                        |         | výpočet           |         |  |  |  |
| <b>VKV</b>   | 50                    | 80        | 56,7                   | 55,9    | 75,2              | 75,3    |  |  |  |
| TV 21. kanál |                       |           | 60,7                   | 60,7    | 83,4              | 83,4    |  |  |  |
| TV 23. kanál |                       |           | 60,6                   | 60,6    | 83,3              | 83,4    |  |  |  |
| TV 25. kanál |                       |           | 60,4                   | 60,4    | 83,3              | 83,3    |  |  |  |
| TV 27. kanál |                       |           | 60,2                   | 60,3    | 83,2              | 83,2    |  |  |  |
| TV 29. kanál |                       |           | 60,0                   | 60,1    | 83,2              | 83,2    |  |  |  |
| TV 31. kanál | 60                    | 83        | 59,9                   | 60,0    | 83,1              | 83,1    |  |  |  |
| TV 33. kanál |                       |           | 59,8                   | 59,8    | 83,0              | 83,1    |  |  |  |
| TV 35. kanál |                       |           | 59,7                   | 59,7    | 83,0              | 83,0    |  |  |  |
| TV 37. kanál |                       |           | 59,6                   | 59,6    | 82,9              | 83,0    |  |  |  |
| TV 39. kanál |                       |           | 59,4                   | 59,4    | 82,9              | 82,9    |  |  |  |
| TV 41. kanál |                       |           | 59,3                   | 59,3    | 82,8              | 82,8    |  |  |  |

Tab. 11: Srovnání požadovaných a vypočítaných úrovní signálů na účastnických zásuvkách

# **Výpočet odstupu signálu od šumu:**

Pásmo VKV:

$$
b_{k1dB} = 0.3 dB
$$
;  $A_{z1dB} = 23.5 dB$ ;  $F_{zdB} = 9 dB$ ;  $b_{cmaxdB} = 42.3 dB$ .

$$
F_c = F_{kl} + \frac{F_z - 1}{a_{kl}} + \frac{F_{cmax} - 1}{a_{kl}.a_{zx}} = 10\frac{b_{kl\text{dB}}(f_i)}{10} + \frac{10^{10} - 1}{-\frac{b_{kl\text{dB}}(f_i)}{10} + \frac{b_{k\text{ldB}}(f_i)}{10^{10}} + \frac{b_{kl\text{dB}}(f_i)}{10^{10}}\frac{A_{z\text{ldB}}}{10} = 10
$$

$$
= 10^{10} + \frac{9}{10^{10} - 1} + \frac{10^{10} - 1}{10^{10} - 1} = 90,85
$$
  

$$
10^{10} - \frac{0.3}{10^{10}} = \frac{23}{10^{10} - 10^{10}}
$$

Odstup signálu od šumu na výstupu zesilovače:

$$
\Phi = \frac{U_{a1}}{U_{\S 1}.\sqrt{F}_c} \ ,
$$

kde  $U_{a1} = 5,62$  mV,

$$
U_{\tilde{s}1} = \sqrt{k_b T.B_{\tilde{s}}R_v} = \sqrt{1,37.10^{-23}.273.20.10^6.75} = 2,36 \text{ }\mu\text{V}
$$
  
kde  $k_b=1,37.10^{-23} \text{ Ws.K}^{-1}$ , T=293 K + *t*, B<sub>\tilde{s}</sub> = 20 MHz, R<sub>v</sub> = 75  $\Omega$ ,

$$
\Phi = \frac{U_{a1}}{U_{s1} \cdot \sqrt{F_c}} = \frac{5,62.10^{-3}}{2,36.10^{-6} \cdot \sqrt{90,85}} = 249,84
$$
  

$$
\Phi_{dB} = 20 \log 249,84 = 47,95 \text{ dB}
$$

Výsledek výpočtu pomocí programu je 48, 04 dB.

41. kanál:

 $A_{z5dB} = 23.5$  dB;  $F_{zdB} = 9$  dB;  $b_{cmaxdB} = 49.2$  dB.

$$
F_c = F_z + \frac{F_{\text{cmax}} - 1}{a_{zx}} = 10\frac{F_{\text{zdB}}}{10} + \frac{10\frac{b_{\text{cmaxdB}}}{10} - 1}{10\frac{A_{z1dB}}{10}} =
$$

$$
= 10^{10} + \frac{10^{10}}{10^{10}} = 379,47
$$

$$
10^{10}
$$

Odstup signálu od šumu na výstupu zesilovače:

$$
\Phi = \frac{U_{a41}}{U_{\text{S41}}.\overline{\sqrt{F}}_c},
$$

kde  $U_{a41} = 17,78$  mV,

$$
U_{\text{SI}} = \sqrt{k_{b}T.B_{\text{S}}R_{\text{v}}} = \sqrt{1,37.10^{-23}.273.8.10^{6}.75} = 1,50 \text{ }\mu\text{V}
$$

kde k<sub>b</sub>=1,37.10<sup>-23</sup> Ws.K<sup>-1</sup>, T=293 K + *t*, B<sub>š</sub> = 8 MHz, R<sub>v</sub> = 75  $\Omega$ ,

$$
\Phi = \frac{U_{a41}}{U_{\text{S41}}.\overline{\sqrt{F}}_{c}} = \frac{17,78.10^{-3}}{1,50.10^{-6}.\sqrt{379,47}} = 608,49
$$

 $\Phi_{dB} = 20 \log 608,49 = 55,68 \text{ dB}$ 

Výsledek výpočtu pomocí programu je 55, 66 dB.

# **6.4 Hvězdicová topologie**

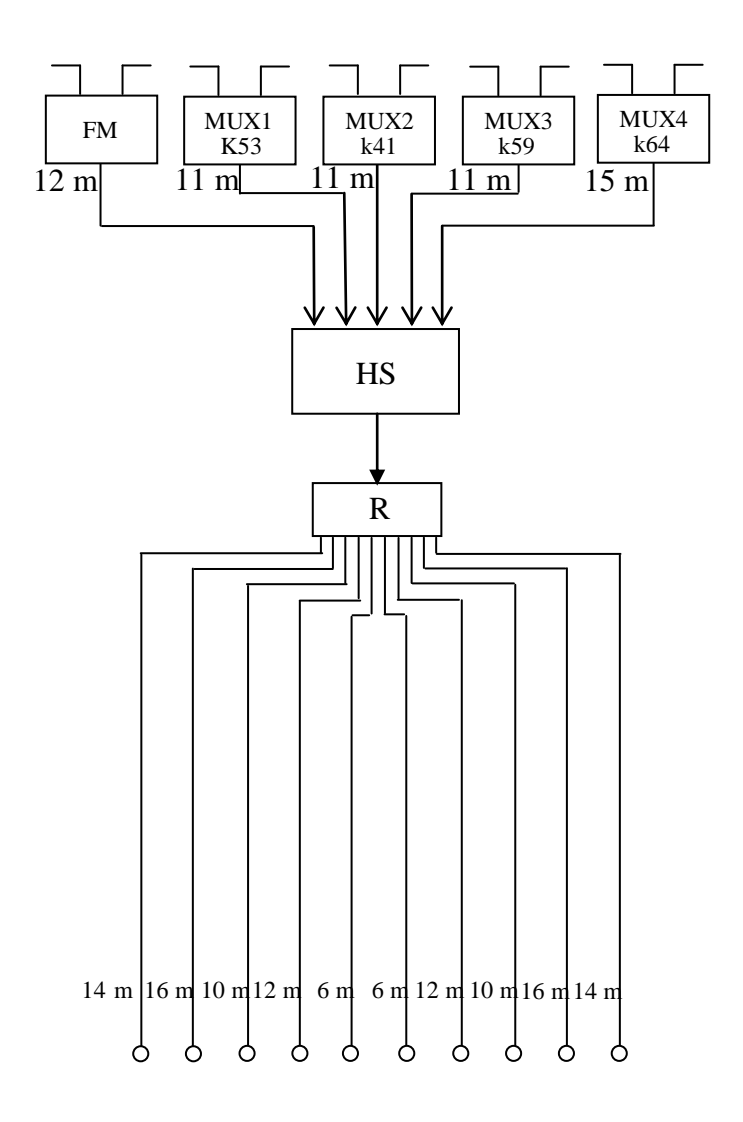

Obr. 36: Schéma řešeného obvodu s hvězdicovou topologií

Tento příklad představuje dvoupodlažní dům o pěti bytech na podlaží v územní oblasti Praha, konkrétně v obci Beroun. Rozváděny jsou všechny čtyři v současné době vysílané multiplexy a rozhlasové pásmo VKV. Rozvod má hvězdicovou strukturu, signál je dělen k jednotlivým zásuvkám pomocí rozbočovače. Hlavní stanice je řešena systémem zásuvných modulů od firmy Alcad. Signál je zesílen pomocí tzv. domovního zesilovače.

### **Pouţité komponenty:**

Koaxiální kabel Draka Coax11 AD 08E  $b_{k0dB} = 11,2$  dB/100m při 200 MHz

Domovní zesilovač Terra MA045 maximální zisk  $A_{zdB} = 34$  dB,  $F_{zdB} = 6$  dB, nastavitelný útlum  $b_{udB} = 20$  dB,  $U_{2max} = 115$  dB $\mu$ V.

Rozbočovač  $b_{rdB} = 13 dB$ 

Účastnické zásuvky Teroz 3503 (koncová),  $b_{rTVdB} = 5 dB$ .

### **Úrovně vstupních signálů:**

 $U_{a1}$  = 70 dB $\mu$ V VKV (87,5 – 108 MHz)

MUX 1  $U_{a2} = 65$  dB $\mu$ V 53. kanál (730 MHz)

MUX 2  $U_{a3} = 65$  dB $\mu$ V 41. kanál (634 MHz)

MUX 3  $U_{a4} = 65$  dB $\mu$ V 59. kanál (778 MHz)

MUX 4  $U_{a5}$  = 60 dB $\mu$ V 64. kanál (818 MHz)

Výpočet úrovně signálu vstupujícího do hlavní stanice:

 $U_{\text{v1}} = U_{\text{a1}} - b_{\text{kdB}}(f_1) = 70 - 0.9 = 69,1$  dB $\mu$ V (pásmo VKV II)  $U_{v2} = U_{a2} - b_{kdB}(f_2) + A_{kdB} = 65 - 2,6 = 62,4$  dBµV (kanál 53)  $U_{\text{v3}} = U_{\text{a3}} - b_{\text{kdB}}(f_{\text{3}}) + A_{\text{kdB}} = 65 - 2,4 = 62,6$  dBµV (kanál 41)  $U_{\text{v4}} = U_{\text{a4}} - b_{\text{kdB}}(f_4) + A_{\text{kdB}} = 65 - 2.7 = 62.3 \text{ dB}_{\text{H}}V \text{ (kanál 59)}$  $U_{v5} = U_{a5} - b_{kdB}(f_5) + A_{kdB} = 60 - 3.7 = 56.3$  dBµV (kanál 64)

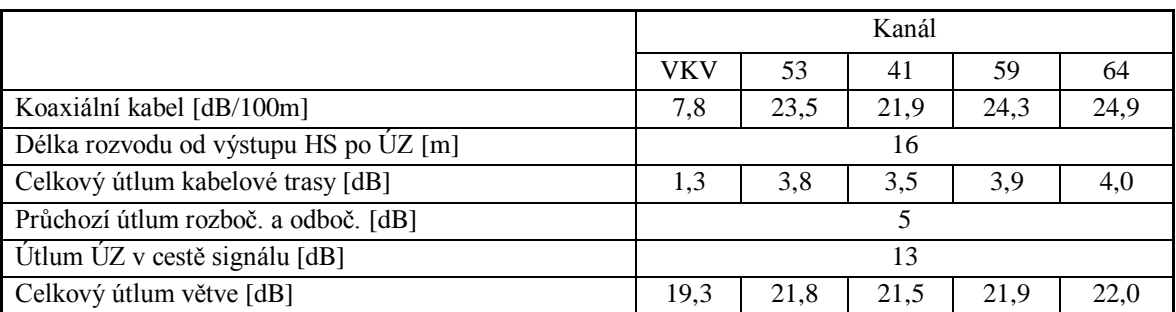

## Tab. 12: Výpočet útlumu k nejvzdálenější účastnické zásuvce

Tab. 13: Výpočet útlumu k nejbližší účastnické zásuvce

|                                       | Kanál |      |      |      |      |  |
|---------------------------------------|-------|------|------|------|------|--|
|                                       | VKV   | 53   | 41   | 59   | 64   |  |
| Koaxiální kabel [dB/100m]             | 7,8   | 23,5 | 21,9 | 24,3 | 24,9 |  |
| Délka rozvodu od výstupu HS po UZ [m] | 6     |      |      |      |      |  |
| Celkový útlum kabelové trasy [dB]     | 0,5   | 1,4  | 1.3  | 1,5  |      |  |
| Průchozí útlum rozboč. a odboč. [dB]  | 13    |      |      |      |      |  |
| Útlum ÚZ v cestě signálu [dB]         |       |      |      |      |      |  |
| Celkový útlum větve [dB]              | 18,5  | 19.4 | 19.3 | 19.5 | 19.5 |  |

Zesilovač v hlavní stanici má tři vstupy, první je určen pro přivedení kanálů v III. TV pásmu, druhý pro kanály ve IV. a V. TV pásmu a poslední pro rozhlas v pásmu VKV II. V případě tohoto rozvodu se budou nastavovat pouze dvě zesílení, vstup pro III. TV pásmo je nevyužit.

Minimální zesílení zesilovačů pro dosažení minimální úrovně na nejvzdálenější zásuvce:

 $A_{zx}$  [dB] =  $U_{vystmin}$  [dB $\mu$ V] -  $U_{vx}$  [dB $\mu$ V] +  $b_{cmax}$  [dB]  $A_{z1dB} \ge 50 - 69, 1 + 18, 5 = 0$  dB  $A_{z5dB} \ge 45 - 56.3 + 19.5 = 8.2 dB$ 

V pásmu VKV II je úrovně minimálního zesílení dosaženo i bez zesílení, zesilovač má ovšem minimální zesílení 14 dB, proto bude zesílení ke stávajícím úrovním přičteno. Obdobný případ platí i pro 64. kanál. Na tomto kanále je minimální zesílení 8,2 dB, ale bude taktéž započteno minimální zesílení zesilovače.

Výpočet úrovní na nejvzdálenější zásuvce:

 $U_{2}$ výst $1 = A_{z1dB} + U_{v1} - b_{cmax1dB} = 14 + 69,1 - 19,3 = 63,8$  dB $\mu$ V > U<sub>výstmax</sub> (50 dB $\mu$ V)  $U_{2v/st2} = A_{z2dB} + U_{v2} - b_{cmax2dB} = 14 + 62,4 - 21,8 = 54,6$  dB $\mu$ V > U<sub>výstmax</sub> (45 dB $\mu$ V)  $U_{2výst3} = A_{z3dB} + U_{v3} - b_{cmax3dB} = 14 + 62,6 - 21,5 = 55,1$  dB $\mu$ V > U<sub>výstmax</sub> (45 dB $\mu$ V)  $U_{2výst4} = A_{z4dB} + U_{v4} - b_{cmax4dB} = 14 + 62,3 - 21,9 = 54,4$  dB $\mu$ V > U<sub>výstmax</sub> (45 dB $\mu$ V)  $U_{2v\text{yst5}} = A_{z5dB} + U_{v5} - b_{cmax5dB} = 14 + 56,3 - 22,0 = 48,3 \text{ dB}\mu V > U_{v\text{yst}max}$  (45 dB $\mu$ V)

Kontrola úrovní na nejbližší zásuvce:

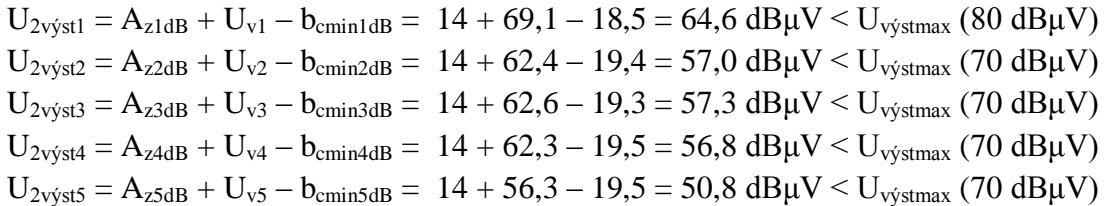

Před kontrolou výstupní úrovně domovního zesilovače je nutné vzhledem k většímu počtu distribuovaných kanálů maximální povolenou výstupní úroveň zesilovače adekvátně snížit.

 $U_{2max} = 115 - 7.5 \log(5 - 1) = 110,48 \text{ dB} \mu V$  $U_{z2} = U_y + A_{zdB}$  $U_{\text{YZ2VKV}} = 70 + 14 = 84 \text{ dB} \mu V \leq U_{\text{2max}} (110,48 \text{ dB} \mu V)$  $U_{22k53} = 65 + 15 = 80$  dB $\mu$ V <  $U_{2max}$  (110,48 dB $\mu$ V)

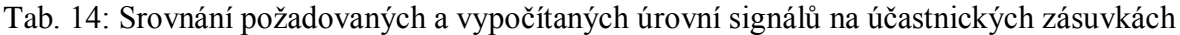

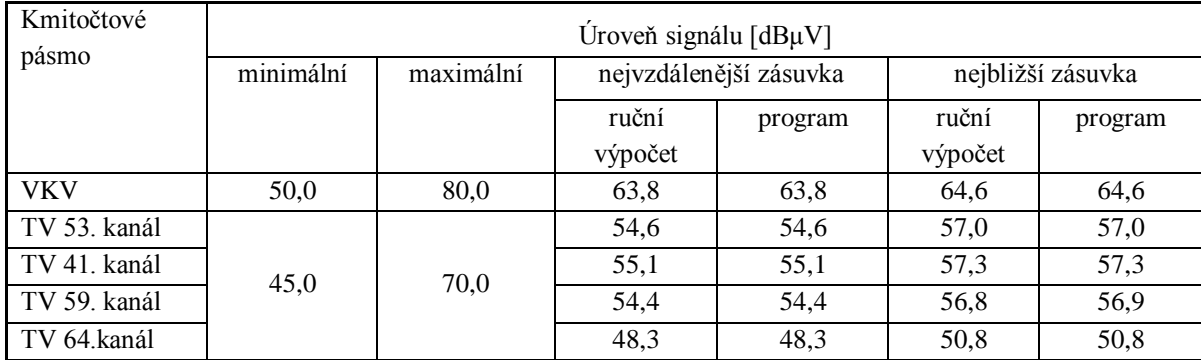

# **Výpočet odstupu signálu od šumu:**

Pásmo VKV:

 $b_{k1dB} = 0.9$  dB;  $A_{z1dB} = 14$  dB;  $F_{zdB} = 9$  dB;  $b_{cmaxdB} = 19.3$  dB.

$$
F_c = F_{kI} + \frac{F_z - 1}{a_{kI}} + \frac{F_{cmax} - 1}{a_{kI} a_{zx}} = 10 \frac{b_{k1dB} (f_i)}{10} + \frac{10^{10} - 1}{- \frac{b_{k1dB} (f_i)}{10}} + \frac{10^{10} - 1}{- \frac{b_{k1dB} (f_i)}{10}} + \frac{b_{cmaxdB}}{10^{10} - 1} = 10
$$

$$
= 10^{10} + \frac{10^{10} - 1}{10^{10} - 1} + \frac{10^{10} - 1}{10^{10} - 10^{10} - 1} = 13,93
$$

Odstup signálu od šumu na výstupu zesilovače:

$$
\Phi = \frac{U_{a1}}{U_{\text{S}1}.\sqrt{F_c}}\ ,
$$

kde  $U_{a1} = 3,16$  mV,

$$
U_{\text{SI}} = \sqrt{k_{b}T.B_{\text{S}}R_{\text{v}}} = \sqrt{1,37.10^{-23}.273.20.10^{6}.75} = 2,36 \text{ }\mu\text{V}
$$

kde k<sub>b</sub>=1,37.10<sup>-23</sup> Ws.K<sup>-1</sup>, T=293 K + *t*, B<sub>š</sub> = 20 MHz, R<sub>v</sub> = 75  $\Omega$ ,

$$
\Phi = \frac{U_{a1}}{U_{s1}.\sqrt{F_c}} = \frac{3,16.10^{-3}}{2,36.10^{-6}.\sqrt{13,93}} = 299,93
$$

 $\Phi_{dB} = 20 \log 299.93 = 49.54 \text{ dB}$ 

Výsledek výpočtu pomocí programu je 49, 56 dB.

64. kanál:

 $b_{k5dB} = 3.7$  dB;  $A_{z5dB} = 14$  dB;  $F_{zdB} = 9$  dB;  $b_{cmaxdB} = 22.0$  dB.

$$
F_c = F_{k5} + \frac{F_z - 1}{a_{k5}} + \frac{F_{cmax} - 1}{a_{k5}.a_{zx}} = 10 \frac{b_{k5dB} (f_i)}{10} + \frac{10^{10} - 1}{- \frac{b_{k5dB} (f_i)}{10}} + \frac{10^{10} - 1}{- \frac{b_{k5dB} (f_i)}{10}} + \frac{b_{cmaxdB}}{10^{10} - 1} = \frac{10^{10} - 1}{10^{10} - 10} = 10^{10}
$$

$$
= 10\frac{\frac{3.7}{10}}{10} + \frac{\frac{9}{10^{10}-1}}{10^{10}} + \frac{\frac{22.0}{10^{10}-1}}{10^{10}} = 33.06
$$

Odstup signálu od šumu na výstupu zesilovače:

$$
\Phi = \frac{U_{a5}}{U_{\text{SI}}.\sqrt{F_c}}\ ,
$$

kde  $U_{a5} = 1$  mV,

$$
U_{\text{S1}} = \sqrt{k_{b.}T.B_{\text{S}}R_{\text{v}}} = \sqrt{1,37.10^{23}.273.8.10^{6}.75} = 1,50 \text{ }\mu\text{V}
$$

kde k<sub>b</sub>=1,37.10<sup>-23</sup> Ws.K<sup>-1</sup>, T=293 K + *t*, B<sub>š</sub> = 8 MHz, R<sub>v</sub> = 75  $\Omega$ ,

$$
\Phi = \frac{U_{a5}}{U_{s1} \sqrt{F_c}} = \frac{1.10^{-3}}{1,50.10^{-6} \sqrt{33,06}} = 115,95
$$

 $\Phi_{dB} = 20 \log 115,95 = 41,29$  dB

Výsledek výpočtu pomocí programu je 41, 34 dB.

# **7 Závěr**

V úvodní části práce jsou popsány základní způsoby rozvodu televizního signálu, jsou zde rozděleny hlavní stanice podle zpracování signálu a také typy rozvodů dle topologie. Dále jsou zde uvedeny základní pasivní a aktivní komponenty distribučních systémů a představen postup návrhu a výpočtu energetické bilance kabelového rozvodu. Druhá část pojednává o vytvořeném počítačovém programu, jeho základních vlastnostech a zobrazuje porovnání ručně vypočítaných hodnot s hodnotami, které byly získány s pomocí počítačové kalkulace.

V rámci diplomové práce byl na základě poznatků o návrhu a výpočtu energetické bilance televizních kabelových rozvodů, vytvořen program pro počítačový návrh televizních kabelových rozvodů. Program umožňuje výběr ze čtyř druhů topologie, demultiplexaci digitálního signálu s následnou distribucí v analogové podobě, frekvenční převod přijímaných multiplexů a použití tří typů zesilovačů k úpravě signálu. Výpočet pomocí programu je proveden s přesností na dvě desetinná místa, výsledné hodnoty jsou dále vyhodnoceny v závislosti na doporučených úrovních signálů na účastnických zásuvkách. Program je doplněn o přídavné funkce, jedná se o grafického průvodce návrhem, databází komponentů a znázornění vypočítaných úrovní v grafu. Plně interaktivní počítačový program je určen pro odborníky. Porovnání ručních výpočtů a výsledků počítačové kalkulace ukázalo, že se výsledky zcela shodují a program je tedy plně využitelný v praxi. Drobné odchylky mezi ručním a počítačovým výpočtem jsou způsobeny zejména zaokrouhlováním během ručního výpočtu.

# **Příloha 1: Vybrané části zdrojového kódu programu**

### **Určení úrovně signálu na vstupu do hlavní stanice**

```
if (KanalA[0]>1)
\{ Vypocet_Utlumu_Kabelu();
                        UrovenuHS[0]=UtlumKabelu*KanalA[2];
                        if(Form1->Frame41->FrameKanal11->CheckBox3->Checked)
\left\{ \begin{array}{ccc} 0 & 0 & 0 \\ 0 & 0 & 0 \\ 0 & 0 & 0 \\ 0 & 0 & 0 \\ 0 & 0 & 0 \\ 0 & 0 & 0 \\ 0 & 0 & 0 \\ 0 & 0 & 0 \\ 0 & 0 & 0 \\ 0 & 0 & 0 \\ 0 & 0 & 0 \\ 0 & 0 & 0 \\ 0 & 0 & 0 \\ 0 & 0 & 0 & 0 \\ 0 & 0 & 0 & 0 \\ 0 & 0 & 0 & 0 \\ 0 & 0 & 0 & 0 & 0 \\ 0 & 0 & 0 & 0 & 0 \\ 0 & 0 & 0 & 0 & 0 \\ 0 & 0 & 0 & 0 UrovenuHS[0]=UrovenuHS[0]+SlucovaciUtlum;
 }
                        UrovenuHS[0]=KanalA[1]-UrovenuHS[0];
                        if(Form1->Frame41->FrameKanal11->CheckBox1->Checked)
\left\{ \begin{array}{ccc} 0 & 0 & 0 \\ 0 & 0 & 0 \\ 0 & 0 & 0 \\ 0 & 0 & 0 \\ 0 & 0 & 0 \\ 0 & 0 & 0 \\ 0 & 0 & 0 \\ 0 & 0 & 0 \\ 0 & 0 & 0 \\ 0 & 0 & 0 \\ 0 & 0 & 0 \\ 0 & 0 & 0 \\ 0 & 0 & 0 \\ 0 & 0 & 0 & 0 \\ 0 & 0 & 0 & 0 \\ 0 & 0 & 0 & 0 \\ 0 & 0 & 0 & 0 & 0 \\ 0 & 0 & 0 & 0 & 0 \\ 0 & 0 & 0 & 0 & 0 \\ 0 & 0 & 0 & 0 UrovenuHS[0]=UrovenuHS[0]+KanalA[6];
 }
                        if(Form1->Frame41->FrameKanal11->CheckBox2->Checked)
\left\{ \begin{array}{ccc} 0 & 0 & 0 \\ 0 & 0 & 0 \\ 0 & 0 & 0 \\ 0 & 0 & 0 \\ 0 & 0 & 0 \\ 0 & 0 & 0 \\ 0 & 0 & 0 \\ 0 & 0 & 0 \\ 0 & 0 & 0 \\ 0 & 0 & 0 \\ 0 & 0 & 0 \\ 0 & 0 & 0 \\ 0 & 0 & 0 \\ 0 & 0 & 0 & 0 \\ 0 & 0 & 0 & 0 \\ 0 & 0 & 0 & 0 \\ 0 & 0 & 0 & 0 & 0 \\ 0 & 0 & 0 & 0 & 0 \\ 0 & 0 & 0 & 0 & 0 \\ 0 & 0 & 0 & 0 UrovenuHS[0]=UrovenuHS[0]+KanalA[4];
 }
                        }
```
### **Výpočet útlumu obvodu v části za hlavní stanicí**

```
for(11=0;11<PocetVetvi;11++)
\{ PZ=PocetZasuvek[l1];
             for(l2=0;l2<PocetZasuvek[l1];l2++)
\{ Delka[l2]=VzdalenostKZasuvkamVaH[l1][l2];
 }
             Vypocet_Blok2();
             PV=PocetVetvi;
             if(Form1->Frame11->VerticalButton->Checked==true)
\{ Vypocet_Blok1_V1();
 }
             if(Form1->Frame11->Vertical2Button->Checked==true)
\{ Vypocet_Blok1_V2();
 }
             if(Form1->Frame11->HorizontalButton->Checked==true)
\{ Vypocet_Blok1_H();
 }
            Soucet();
```
# **Výpočet zesílení**

```
Vysledek_3=UrovenuHS[0]+(Zesilovac[0]-Zesilovac[3]);
Vysledek_4=Vysledek_3-MAX[0];
if(Vysledek_4<45)
        {
        Zesileni[0]=45-Vysledek_4;
        if(Zesileni[0]>Zesilovac[3])
                 {
                Zesileni[0]=Zesilovac[3];
                 }
        Zesileni[0]=(Zesilovac[0]-Zesilovac[3])+Zesileni[0];
        }
else Zesileni[0]=(Zesilovac[0]-Zesilovac[3]);
```
# **Výpočet šumu**

```
Nosna=KanalA[0];
Vypocet_Utlumu_Kabelu();
F[1]=pow(10, KanalA[7]/10);
F[2]=pow(10, (UtlumKabelu*KanalA[2])/10);
F[3]=pow(10, SlucovaciUtlum/10);
F[4]=pow(10, KanalA[8]/10);
F[5] = pow(10, Zesilovac[1]/10);F[6]=pow(10, Vysledky[i10]/10);
A[1]=pow(10, KanalA[6]/10);
A[2]=pow(10, (UtlumKabelu*KanalA[2])/-10);
A[3]=pow(10, SlucovaciUtlum/-10);
A[4]=pow(10, KanalA[4]/10);
A[5]=pow(10, Zesileni[0]/10);
Vypocet_sum();
U1=(pow(10, KanalA[1]/20))/1000000;
U2=20*log10 (U1/((1.5e-6)*sqrt(F[0])));
void Vypocet_sum()
      {
     switch(IndexSumu)
          {
          case 0:
         F[0]=F[1]+((F[2]-1)/A[1]); break;
          case 1:
          F[0]=F[1]+((F[2]-1)/A[1])+((F[3]-1)/(A[1]*A[2]));
          break;
          case 2:
          F[0]=F[1]+((F[2]-1)/A[1])+((F[3]-1)/(A[1]*A[2]))+((F[4]-1)/(A[1]*A[2]*A[3]));
          break;
```

```
 case 3:
F[0]=F[1]+((F[2]-1)/A[1])+((F[3]-1)/(A[1]*A[2]))+((F[4]-1)/(A[1]*A[2]*A[3]))+
+((F[5]-1)/(A[1]*A[2]*A[3]*A[4]));
 break;
 case 4:
 F[0]=F[1]+((F[2]-1)/A[1])+((F[3]-1)/(A[1]*A[2]))+((F[4]-1)/(A[1]*A[2]*A[3]))+
+((F[5]-1)/(A[1]*A[2]*A[3]*A[4]))+((F[6]-1)/(A[1]*A[2]*A[3]*A[4]*A[5]));
 break;
 case 5:
 F[0]=F[1]+((F[2]-1)/A[1])+((F[3]-1)/(A[1]*A[2]))+((F[4]-1)/(A[1]*A[2]*A[3]))+
+((F[5]-1)/(A[1]*A[2]*A[3]*A[4]))+((F[6]-1)/(A[1]*A[2]*A[3]*A[4]*A[5]))+
+((F[7]-1)/(A[1]*A[2]*A[3]*A[4]*A[5]*A[6]));
  }
```
}

...

### **Kontrola úrovně na účastnické zásuvce**

```
if(Level1>=45 && Level1<=75)
\left\{ \begin{array}{ccc} 0 & 0 & 0 \\ 0 & 0 & 0 \\ 0 & 0 & 0 \\ 0 & 0 & 0 \\ 0 & 0 & 0 \\ 0 & 0 & 0 \\ 0 & 0 & 0 \\ 0 & 0 & 0 \\ 0 & 0 & 0 \\ 0 & 0 & 0 \\ 0 & 0 & 0 \\ 0 & 0 & 0 \\ 0 & 0 & 0 \\ 0 & 0 & 0 & 0 \\ 0 & 0 & 0 & 0 \\ 0 & 0 & 0 & 0 \\ 0 & 0 & 0 & 0 & 0 \\ 0 & 0 & 0 & 0 & 0 \\ 0 & 0 & 0 & 0 & 0 \\ 0 & 0 & 0 & 0 ColorIndex1=0;
 }
                 else ColorIndex1=1;
               if(Level2 \geq=35)\left\{ \begin{array}{ccc} 0 & 0 & 0 \\ 0 & 0 & 0 \\ 0 & 0 & 0 \\ 0 & 0 & 0 \\ 0 & 0 & 0 \\ 0 & 0 & 0 \\ 0 & 0 & 0 \\ 0 & 0 & 0 \\ 0 & 0 & 0 \\ 0 & 0 & 0 \\ 0 & 0 & 0 \\ 0 & 0 & 0 \\ 0 & 0 & 0 \\ 0 & 0 & 0 & 0 \\ 0 & 0 & 0 & 0 \\ 0 & 0 & 0 & 0 \\ 0 & 0 & 0 & 0 & 0 \\ 0 & 0 & 0 & 0 & 0 \\ 0 & 0 & 0 & 0 & 0 \\ 0 & 0 & 0 & 0 ColorIndex2=0;
 }
                else ColorIndex2=1;
                         if(LevelIndex!=0)
\{ LevelIndex=LevelIndex1[1];
 }
                         Level_Control();
                         if(ColorIndex1==1)
\{ Form15->Frame291->Label42a->Color=clRed;
 }
                         else Form15->Frame291->Label42a->Color=clLime;
                         if(ColorIndex2==1)
\{ Form15->Frame291->Label42b->Color=clRed;
 }
                         else Form15->Frame291->Label42b->Color=clLime;
```
# **Pouţitá literatura**

[1] Vít, V. Televizní technika – antény, rozvody televizních signálů, televizní přijímače (signálové obvody). Praha: AZ Servis 1993, 455 s. ISBN 80-901554-0-5

[2] Legíň, M. Televizní technika DVB-T. Praha: BEN - technická literatura, 2007, 286 s. ISBN 978-80-7300-204-3

[3] Říčný, V. Televizní distribuční sítě a systémy. Brno: VUT, 2005, 82 s. Fakulta elektrotechniky a komunikačních technologií. ISBN 80-214-2816-3

[4] Kathrein Specification Sheets, Kathrein, Deutschland, http://www.kathrein.de/

[5] Český, M. Televizní kabelové rozvody. Praha: SNTL 1975, 384 s. 04-504-75

[6] Dianiška, S. Prenos signálov v televíznych káblových rozvodoch. Praha: NADAS 1988, 190 s. 31-051-88

[7] Kadlec, V. Učíme se programovat v Borland C++ Builder a jazyce C++. Brno: Computer Press 2004, 385 s. ISBN 80-7226-550-4

[8 ]Neruda, R.; Holan, T. C++ Builder v příkladech. Praha: BEN – technická literatura 2002, 191 s. ISBN 80-7300-042-3

[9] Kathrein Specification Sheets, Kathrein, Deutschland, http://www.kathrein.de/

[10] Alcad Specification Sheets, Alcad, Spain, http://www.alcad.net/

# **Seznam symbolů, veličin a zkratek**

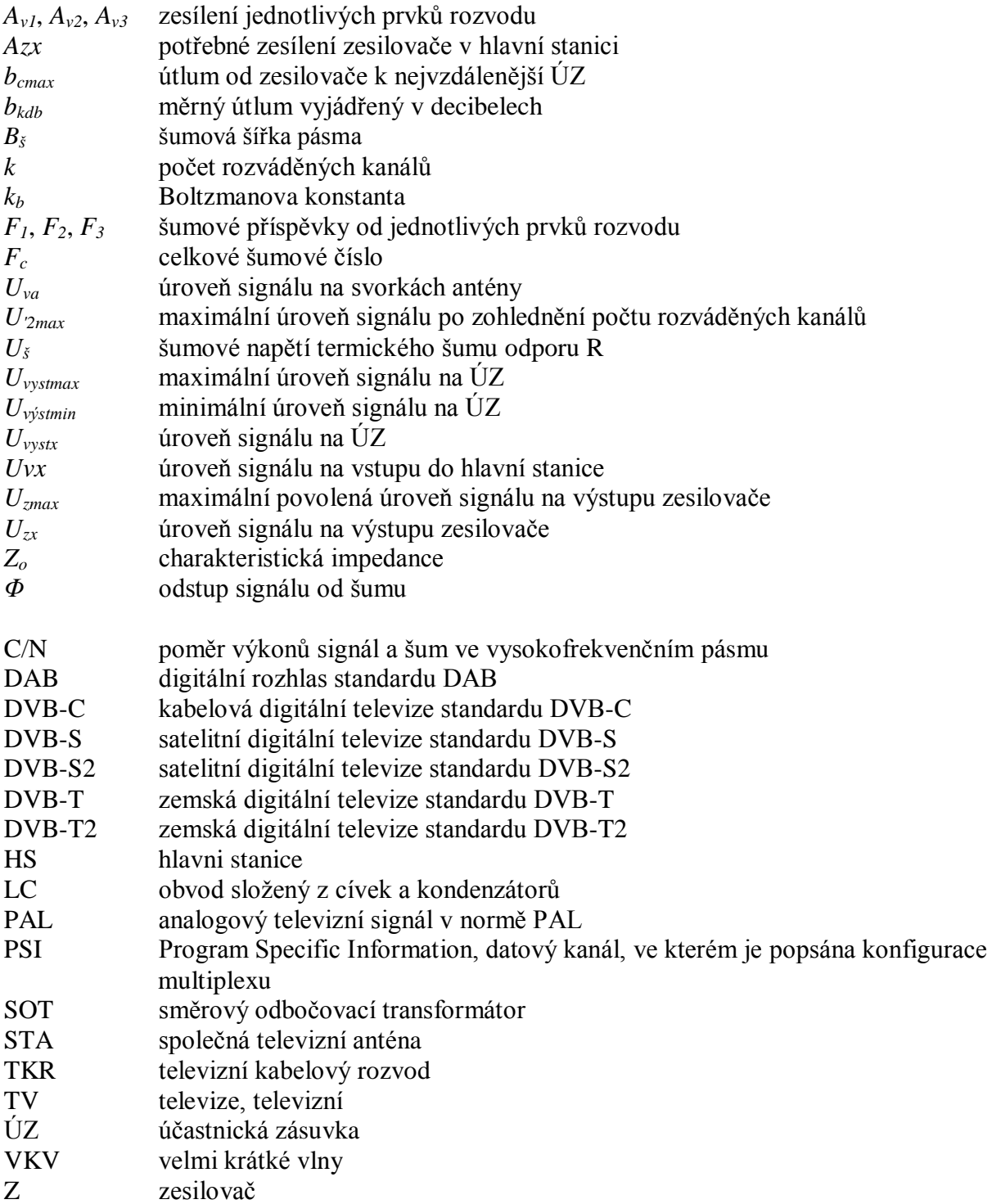